# Package 'PTXQC'

March 22, 2022

<span id="page-0-0"></span>Type Package

Title Quality Report Generation for MaxQuant and mzTab Results

Version 1.0.13

Date 2022-03-22

Author Chris Bielow [aut, cre], Juliane Schmachtenberg [ctb], Swenja Wagner [ctb], Patricia Scheil [ctb], Tom Waschischek [ctb], Guido Mastrobuoni [dtc, rev]

Maintainer Chris Bielow <chris.bielow@bsc.fu-berlin.de>

Description Generates Proteomics (PTX) quality control (QC) reports for shotgun LC-MS data analyzed with the MaxQuant software suite (from .txt files) or mzTab files (ideally from OpenMS 'QualityControl' tool). Reports are customizable (target thresholds, subsetting) and available in HTML or PDF format. Published in J. Proteome Res., Proteomics Quality Control: Quality Control Software for MaxQuant Results (2015) [<doi:10.1021/acs.jproteome.5b00780>](https://doi.org/10.1021/acs.jproteome.5b00780).

SystemRequirements pandoc (http://pandoc.org) for building Vignettes and output reports as HTML

**Depends**  $R (= 3.3.0)$ 

Imports data.table, ggplot2 (>= 2.2), ggdendro, grid, grDevices, gtable, htmlTable, jsonlite, knitr (>= 1.10), magrittr, methods, ontologyIndex, plyr, R6, R6P, RColorBrewer, reshape2, rmarkdown, seqinr, stats, utils, UpSetR, xml2, yaml

Suggests testthat

VignetteBuilder knitr

License BSD\_3\_clause + file LICENSE

Encoding UTF-8

RoxygenNote 7.1.0

URL <https://github.com/cbielow/PTXQC>

BugReports <https://github.com/cbielow/PTXQC/issues>

NeedsCompilation no

Repository CRAN

Date/Publication 2022-03-22 16:20:16 UTC

# R topics documented:

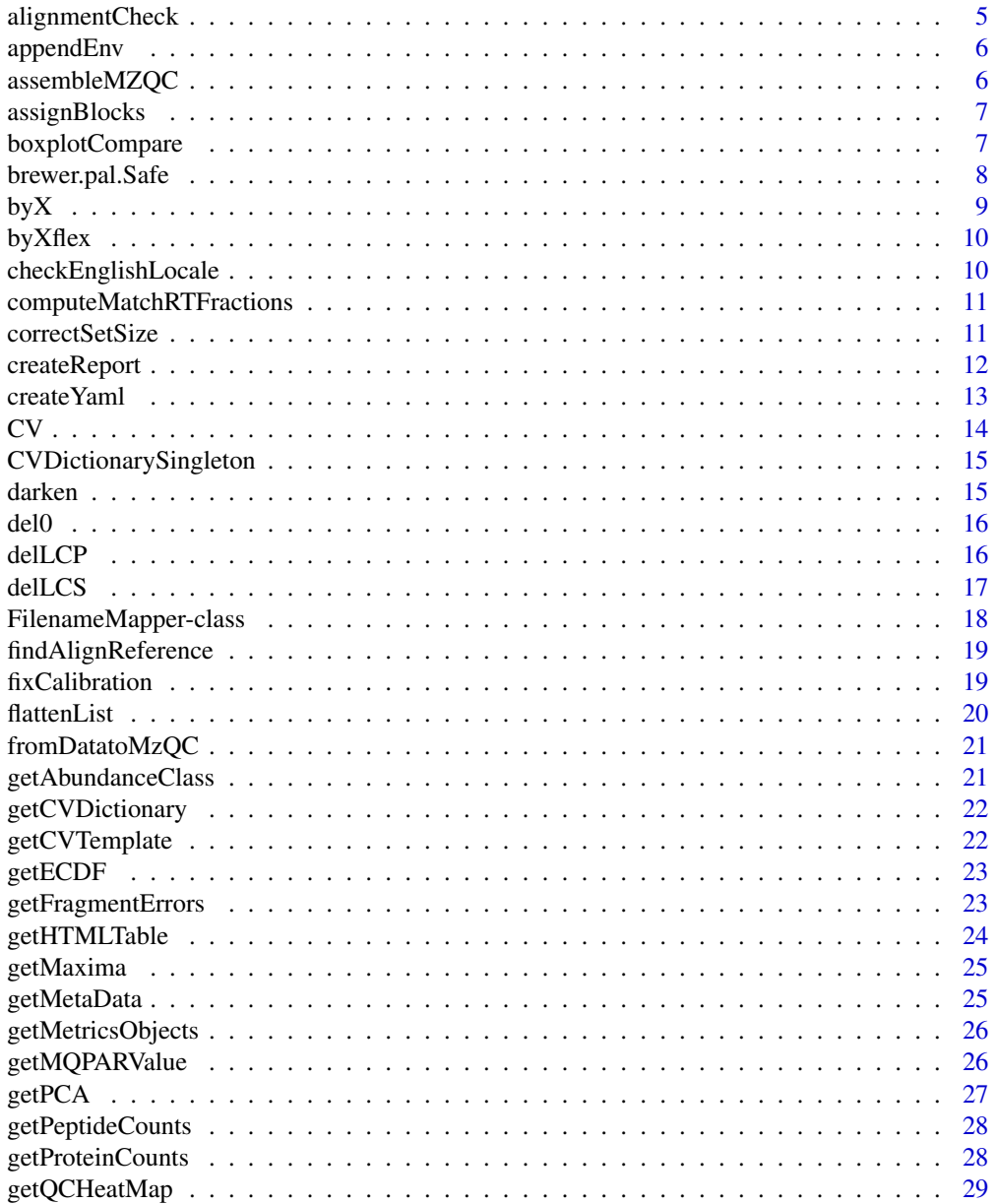

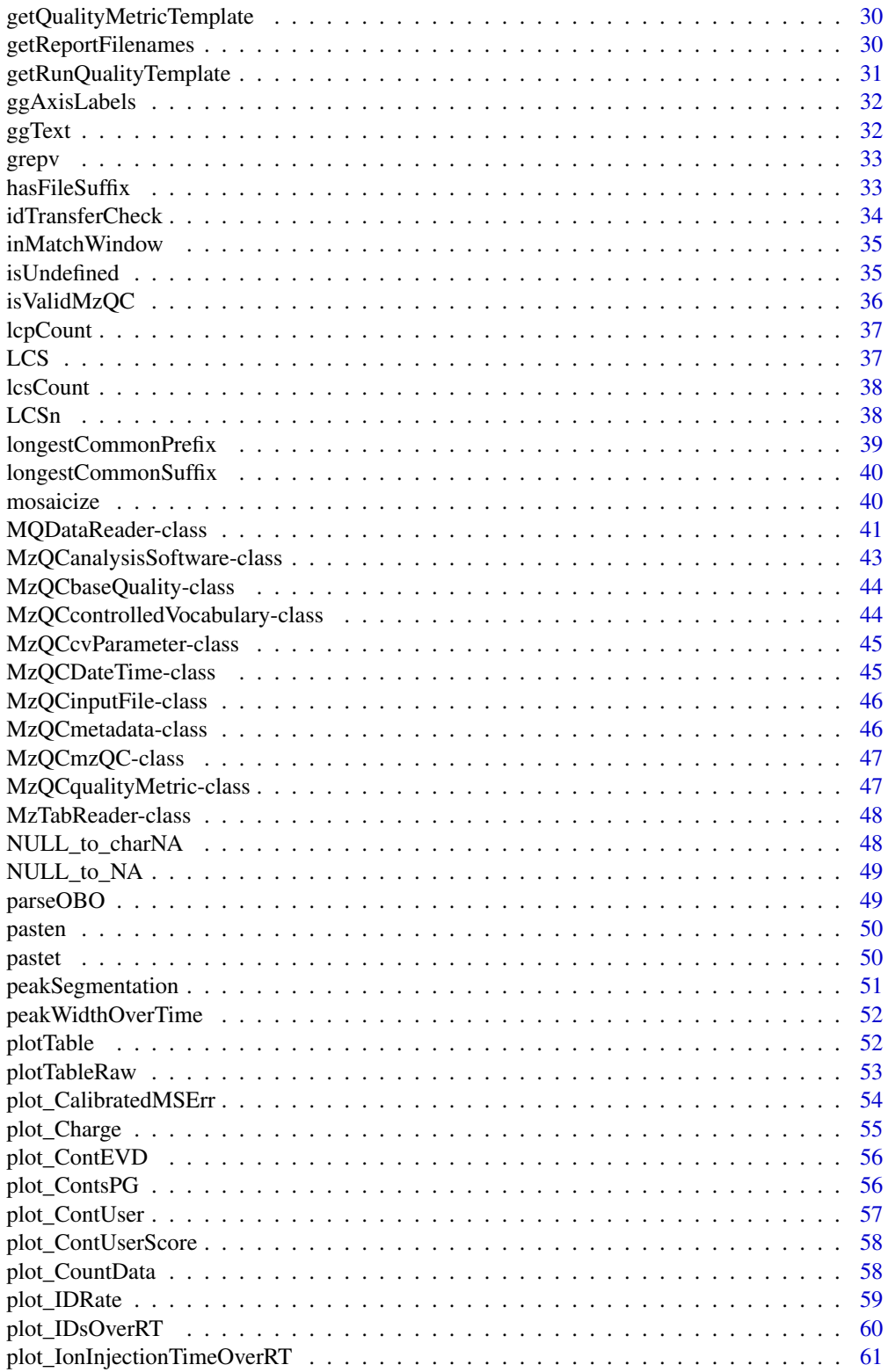

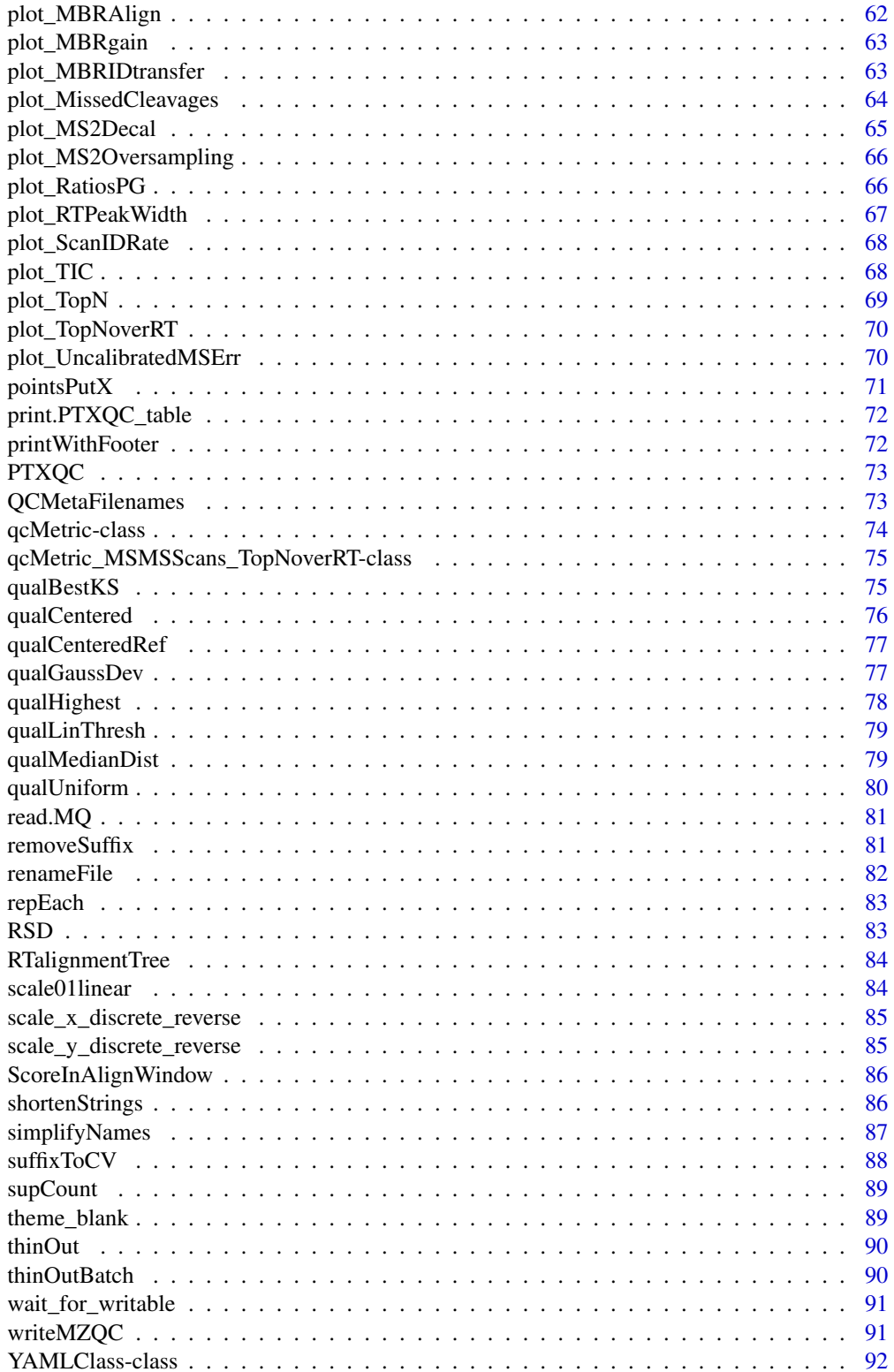

# <span id="page-4-0"></span>alignmentCheck 5

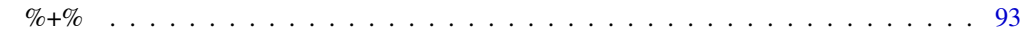

#### **Index** [94](#page-93-0)

alignmentCheck *Verify an alignment by checking the retention time differences of identical peptides across Raw files*

#### Description

The input is a data frame containing feature evidence with corrected retention times, e.g. a 'calibrated.retention.time' column.

#### Usage

```
alignmentCheck(data, referenceFile)
```
#### Arguments

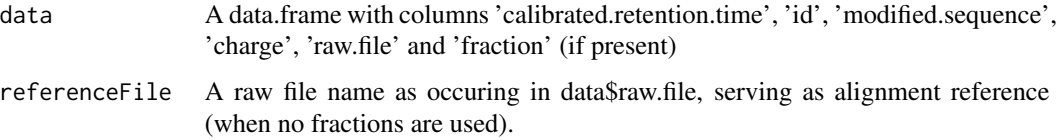

#### Details

Note that this function must be given real MS/MS identifications only (type "MULTI-MSMS") in order to work correctly!

For each peptide sequence (and charge) in the reference Raw file, this function looks up the already calibrated retention time difference of the same feature in all other files. For every comparison made, we report the RT difference. If alignment worked perfectly, the differences are very small  $(<1$  min).

An 'id' column must be present, to enable mapping the result of this function to the original data frame.

A reference Raw file can be identified using 'findAlignReference()'. If Maxquants experimental design included pre-fractionation, a column named 'fraction' should be given and 'referenceFile' should be empty. This function will pick the one Raw file for each fraction (the first in order) to use as reference. Only the immediately neighbouring fractions will be matched to this reference.

# Value

A data.frame containing the RT diff for each feature found in a Raw file and the reference.

<span id="page-5-0"></span>

The environment must exist, and its name must be given as string literal in 'env\_name'! The value of the variable 'v' will be stored under the name given in 'v\_name'. If 'v\_name' is not given, a variable name will be created by increasing an internal counter and using the its value padded with zeros as name (i.e., "0001", "0002" etc).

# Usage

appendEnv(env\_name, v, v\_name = NULL)

#### Arguments

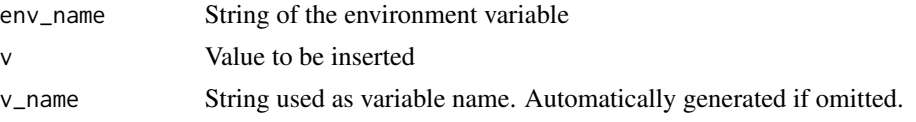

#### Value

Always TRUE

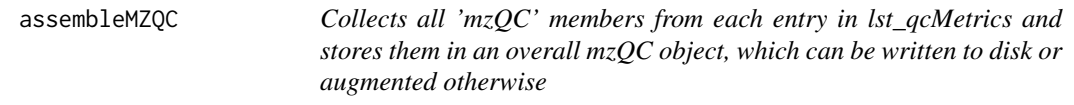

# Description

Collects all 'mzQC' members from each entry in lst\_qcMetrics and stores them in an overall mzQC object, which can be written to disk or augmented otherwise

#### Usage

```
assembleMZQC(lst_qcMetrics, raw_file_mapping)
```
# Arguments

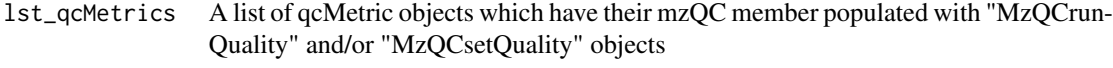

raw\_file\_mapping

A data.frame with cols 'from', to' and maybe 'best.effort' (if shorting was unsuccessful), as e.g. obtained by a FilenameMapper\$raw\_file\_mapping

# <span id="page-6-0"></span>assignBlocks 7

# Value

An MzQCmzQC object

assignBlocks *Assign set numbers to a vector of values.*

# Description

Each set has size set\_size (internally optimized using [correctSetSize](#page-10-1)), holding values from 'values'. This gives n such sets and the return value is just the set index for each value.

# Usage

```
assignBlocks(values, set_size = 5, sort_values = TRUE)
```
# Arguments

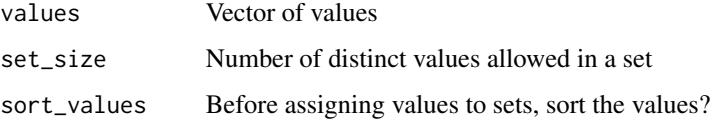

# Value

Vector (same length as input) with set numbers

# Examples

```
#library(PTXQC)
assignBlocks(c(1:11, 1), set_size = 3, sort_values = FALSE)
## --> 1 1 1 2 2 2 3 3 3 4 4 1
```
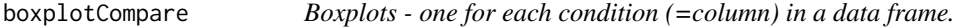

# Description

Given a data.frame with two/three columns in long format (name, value, [contaminant]; in that order), each group (given from 1st column) is plotted as a bar. Contaminants (if given) are separated and plotted as yellow bars.

# Usage

```
boxplotCompare(
  data,
  log2 = TRUE,ylab = "intensity",
  mainlab = ylab,
  sublab = \overline{''''},
  boxes_per_page = 30,
  abline = NA,
  coord_flip = TRUE,
  names = NA
)
```
# Arguments

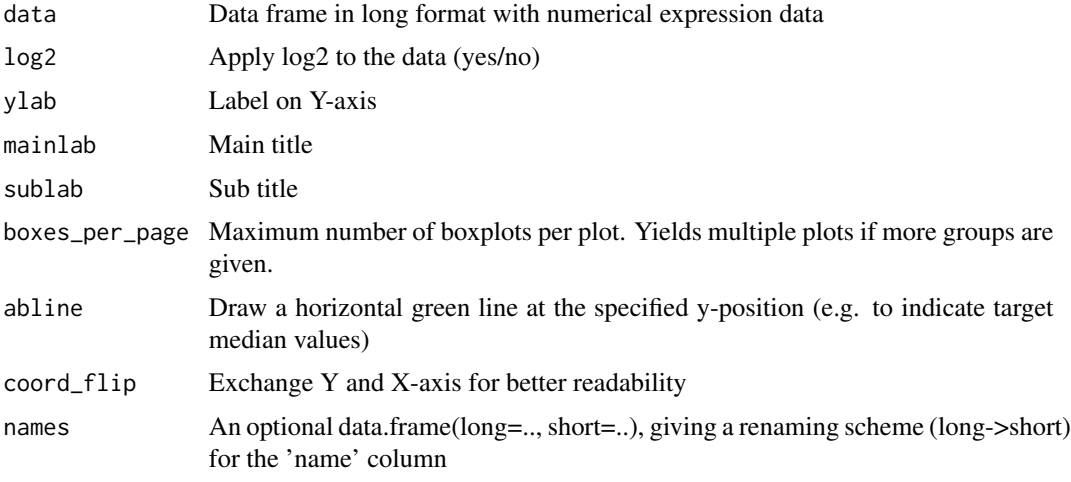

# Details

Boxes are shaded: many NA or Inf lead to more transparency. Allows to easily spot sparse groups

# Value

List of ggplot objects

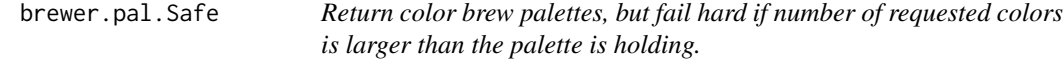

# Description

Internally calls 'brewer.pal(n, palette)', checking 'n' beforehand.

<span id="page-7-0"></span>

#### <span id="page-8-0"></span> $b$ y X $\,$

# Usage

brewer.pal.Safe( $n = 3$ , palette = "Set1")

# Arguments

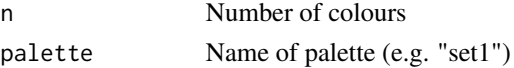

# Value

character vector of colors

<span id="page-8-1"></span>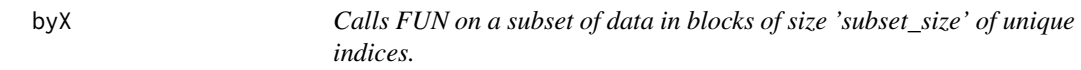

# Description

One subset consists of 'subset\_size' unique groups and thus of all rows which in 'data' which have any of these groups. The last subset might have less groups, if the number of unique groups is not dividable by subset\_size.

# Usage

```
byX(data, indices, subset_size = 5, FUN, sort_indices = TRUE, \dots)
```
# Arguments

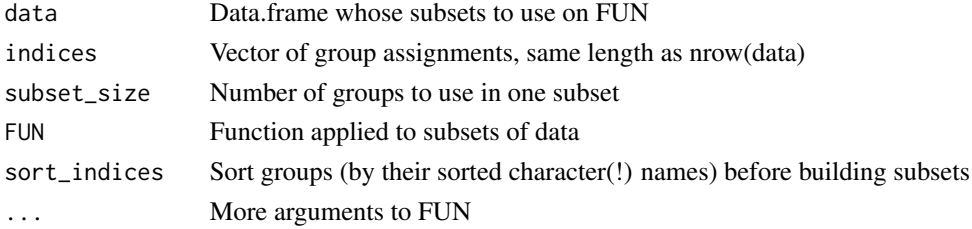

# Details

FUN is applied on each subset.

# Value

list of function result (one entry for each subset)

# Examples

byX(data.frame(d=1:10), 1:10, 2, sum)

<span id="page-9-0"></span>byXflex *Same as* [byX](#page-8-1)*, but with more flexible group size, to avoid that the last group has only a few entries (<50% of desired size).*

# Description

The 'subset\_size' param is internally optimized using [correctSetSize](#page-10-1) and then [byX](#page-8-1) is called.

#### Usage

byXflex(data, indices, subset\_size = 5, FUN, sort\_indices = TRUE, ...)

# Arguments

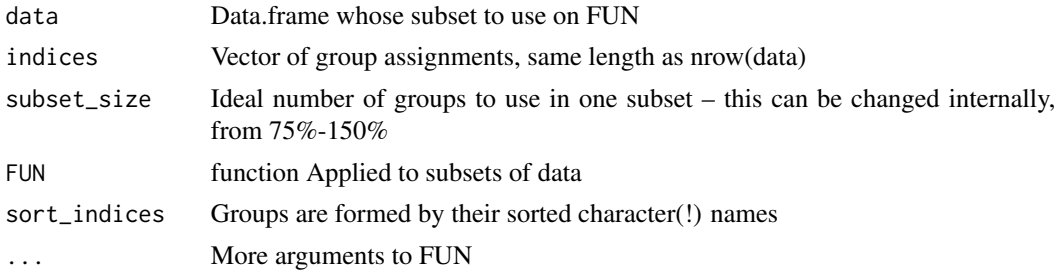

# Value

list of function result (one entry for each subset)

# Examples

```
stopifnot(
 byXflex(data.frame(d=1:10), 1:10, 2, sum, sort_indices = FALSE) ==
  c(3, 7, 11, 15, 19)
)
```
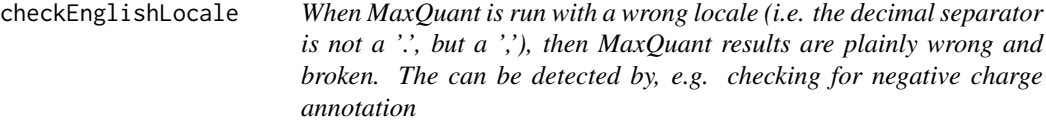

# Description

When MaxQuant is run with a wrong locale (i.e. the decimal separator is not a  $\cdot$ , but a  $\cdot$ ,), then MaxQuant results are plainly wrong and broken. The can be detected by, e.g. checking for negative charge annotation

#### <span id="page-10-0"></span>computeMatchRTFractions 11

#### Usage

checkEnglishLocale(df\_evd)

#### Arguments

df\_evd Evidence table from which we only need the 'charge' column

computeMatchRTFractions

*Combine several data structs into a final picture for segmentation incurred by 'Match-between-runs'.*

#### **Description**

qMBRSeg\_Dist\_inGroup might be empty if there are only singlets (transferred and genuine), but then the scores will be pretty boring as well (100

#### Usage

computeMatchRTFractions(qMBR, qMBRSeg\_Dist\_inGroup)

#### Arguments

qMBR A data.frame as computed by peakSegmentation() qMBRSeg\_Dist\_inGroup A data.frame as computed by inMatchWindow()

# Value

A data.frame which details the distribution of singlets and pairs (inRT and outRT) for each Raw file and genuine vs. all

<span id="page-10-1"></span>correctSetSize *Re-estimate a new set size to split a number of items into equally sized sets.*

#### Description

This is useful for plotting large datasets where multiple pages are needed. E.g. you know that you need 101 barplots, but you only want to fit about 25 per page. Naively one would now do five plots, with the last one only containing a single barplot. Using this function with correctSetSize(101, 25) would tell you to use 26 barplots per page, so you end up with four plots, all roughly equally filled. It also works the other extreme case, where your initial size is chosen slightly too high, e.g. Sets of size 5 for just 8 items is too much, because we can reduce the set size to 4 and still need two sets but now they are much more equally filled (correctSetSize $(8, 5) == 4$ ).

# <span id="page-11-0"></span>12 createReport

#### Usage

```
correctSetSize(item_count, initial_set_size)
```
#### Arguments

item\_count Known number of items which need to assigned to sets initial\_set\_size Desired number of items a single set should hold

# Details

We allow for up to set sizes of 150% from default, to avoid the last set being sparse (we remove it and distribute to the other bins) 150 Once the number of sets is fixed, we distribute all items equally.

E.g. 6 items & initial\_set\_size=5, would result in 2 bins (5 items, 1 item), but we'd rather have one bin of 6 items or 8 items & initial\_set\_size=5, would result in 2 bins (5+3 items), since the last set is more than half full, but we'd rather have 4+4

#### Value

re-estimated set size which a set should hold in order to avoid underfilled sets

# Examples

```
stopifnot(
  correctSetSize(8, 5) == 4)
stopifnot(
  correctSetSize(101, 25) == 26\lambda
```
createReport *Create a quality control report (in PDF format).*

#### Description

This is the main function of the package and the only thing you need to call directly if you are just interested in getting a QC report.

#### Usage

```
createReport(
  txt_folder = NULL,
  mztab_file = NULL,
  yaml_obj = list(),
  report_filenames = NULL,
  enable_log = FALSE
)
```
#### <span id="page-12-0"></span> $\epsilon$ reateYaml 13

#### Arguments

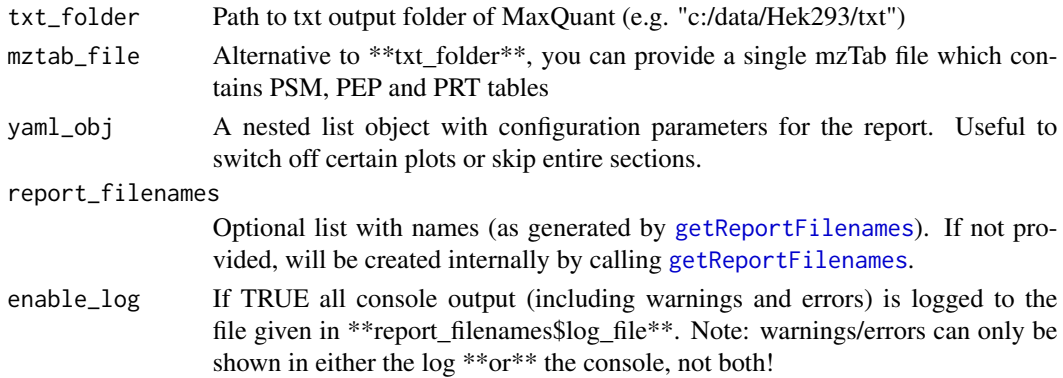

#### Details

You need to provide either a) the folder name of the 'txt' output, as generated by MaxQuant or an mzTab file or b) an mzTab file as generated by the OpenMS QualityControl TOPP tool (other mzTab files will probably not work)

Optionally, provide a YAML configuration object, which allows to (de)activate certain plots and holds other parameters. The yaml\_obj is complex and best obtained by running this function once using the default (empty list). A full YAML configuration object will be written in the 'txt' folder you provide and can be loaded using [yaml.load](#page-0-0).

The PDF and the config file will be stored in the given txt folder.

#### Value

List with named filename strings, e.g. \$yaml\_file, \$report\_file etc..

#### Note

You need write access to the txt/mzTab folder!

For updates, bug fixes and feedback please visit <https://github.com/cbielow/PTXQC>.

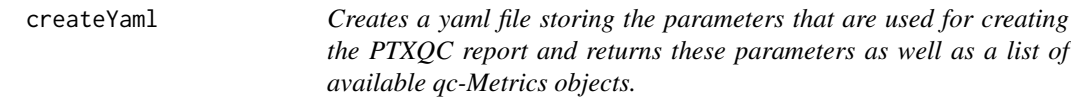

# **Description**

Valid parameters are: param\_useMQPAR, add\_fs\_col, id\_rate\_bad, id\_rate\_great , pg\_ratioLabIncThresh , param\_PG\_intThresh, param\_EV\_protThresh , param\_EV\_intThresh, param\_EV\_pepThresh , yaml\_contaminants, param\_EV\_MatchingTolerance, param\_evd\_mbr , param\_EV\_PrecursorTolPPM, param\_EV\_PrecursorOutOfCalSD , param\_EV\_PrecursorTolPPMmainSearch, param\_MSMSScans\_ionInjThresh, param\_OutputFormats and param\_PageNumbers

Please provide them as a list() of this format: list\$parameter\_name

# Usage

```
createYaml(
 yc,
 param = list(),DEBUG_PTXQC = FALSE,
 txt_files = NULL,
 metrics = NULL
)
```
# Arguments

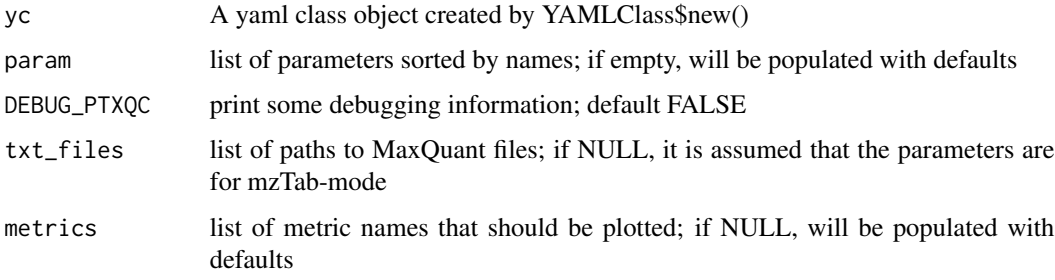

# Value

list of parameters used for creating the report and list of qc-Metrics objects

CV *Coefficient of variation (CV)*

# Description

```
Computes sd(x) / mean(x)
```
# Usage

 $CV(x)$ 

# Arguments

x Vector of numeric values

#### Value

CV

<span id="page-13-0"></span>

<span id="page-14-0"></span>CVDictionarySingleton *Define a Singleton class which can hold a CV dictionary (so we do not have to load the .obo files over and over again)*

#### Description

Define a Singleton class which can hold a CV dictionary (so we do not have to load the .obo files over and over again)

Define a Singleton class which can hold a CV dictionary (so we do not have to load the .obo files over and over again)

#### Super class

[R6P::Singleton](#page-0-0) -> CVDictionarySingleton

# Public fields

data Stores the data of the singleton. Set the data once before using the singleton all over the place

# Methods

#### Public methods:

• [CVDictionarySingleton\\$clone\(\)](#page-14-1)

<span id="page-14-1"></span>Method clone(): The objects of this class are cloneable with this method.

*Usage:* CVDictionarySingleton\$clone(deep = FALSE) *Arguments:* deep Whether to make a deep clone.

darken *Make a color (given as name or in RGB) darker by factor x = [0 = black, 1=unchanged]*

# **Description**

Make a color (given as name or in RGB) darker by factor  $x = [0 = black, 1 = unchanged]$ 

# Usage

 $darken(color, factor = 0.8)$ 

# Arguments

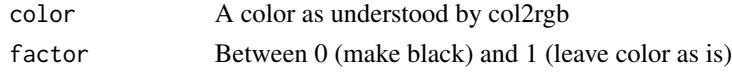

# Value

darkened color

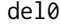

Replace 0 with NA in a vector

# Description

Replace 0 with NA in a vector

#### Usage

del0(x)

# Arguments

x A numeric vector

#### Value

Vector of same size as 'x', with 0's replaced by NA

delLCP *Removes the longest common prefix (LCP) from a vector of strings.*

# Description

You should provide only unique strings (to increase speed). If only a single string is given, the empty string will be returned unless minOutputLength is set.

#### Usage

delLCP(x, min\_out\_length = 0, add\_dots = FALSE)

# Arguments

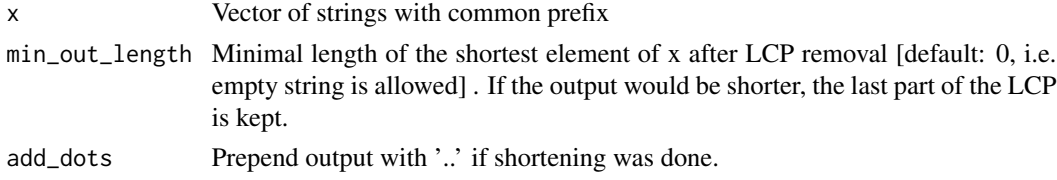

<span id="page-15-0"></span>

#### <span id="page-16-0"></span>delLCS and the state of the state of the state of the state of the state of the state of the state of the state of the state of the state of the state of the state of the state of the state of the state of the state of the

# Value

Shortened vector of strings

# Examples

```
delLCP(c("TK12345_H1"), min_out_length=0)
## ""
delLCP(c("TK12345_H1"), min_out_length=4)
## "5_H1"
delLCP(c("TK12345_H1"), min_out_length=4, add_dots = TRUE)
## "..5_H1"
delLCP(c("TK12345_H1", "TK12345_H2"), min_out_length=4)
## "5_H1" "5_H2"
delLCP(c("TK12345_H1", "TK12345_H2"), min_out_length=4, add_dots = TRUE)
## "..5_H1" "..5_H2"
delLCP(c("TK12345_H1", "TK12345_H2"), min_out_length=8)
## "12345_H1", "12345_H2"
delLCP(c("TK12345_H1", "TK12345_H2"), min_out_length=8, add_dots = TRUE)
## "TK12345_H1", "TK12345_H2" (unchanged, since '..' would add another two)
delLCP(c("TK12345_H1", "TK12345_H2"), min_out_length=60)
## "TK12345_H1", "TK12345_H2" (unchanged)
delLCP(c("TK12345_H1", "TK12345_H2"), min_out_length=60, add_dots = TRUE)
## "TK12345_H1", "TK12345_H2" (unchanged)
```
delLCS *Removes the longest common suffix (LCS) from a vector of strings.*

#### Description

Removes the longest common suffix (LCS) from a vector of strings.

#### Usage

delLCS(x)

#### Arguments

x Vector of strings with common suffix

# <span id="page-17-0"></span>Value

Shortened vector of strings

#### Examples

```
delLCS(c("TK12345_H1")) ## ""
delLCS(c("TK12345_H1", "TK12345_H2")) ## "TK12345_H1" "TK12345_H2"
delLCS(c("TK12345_H1", "TK12!45_H1")) ## "TK123" "TK12!"
```
FilenameMapper-class *Make sure to call \$readMappingFile(some\_file) if you want to support a user-defined file mapping. Otherwise, calls to \$getShortNames() will create/augment the mapping for filenames.*

#### Description

Make sure to call \$readMappingFile(some\_file) if you want to support a user-defined file mapping. Otherwise, calls to \$getShortNames() will create/augment the mapping for filenames.

#### Fields

- raw\_file\_mapping Data.frame with columns 'from', 'to' and maybe 'best.effort' (if shorting was unsuccessful)
- mapping.creation how the current mapping was obtained (user or auto)
- external.mapping.file Filename of user-defined mapping file; only defined if readMapping-File() was called

#### Methods

getShortNamesStatic(raw.files, max\_len, fallbackStartNr = 1) Static method: Shorten a set of Raw file names and return a data frame with the mappings. Mapping will have: \$from, \$to and optionally \$best.effort (if shorting was unsuccessful and numbers had to be used)

- raw.files Vector of Raw files.
- max len Maximal length of shortening results, before resorting to canonical names (file)  $1,...)$ .
- fallbackStartNr Starting index for canonical names.

Return Value: data.frame with mapping.

# Examples

```
a = FilenameMapper$new()
a$readMappingFile('filenamemapping.txt')
```
<span id="page-18-0"></span>findAlignReference *Return list of raw file names which were reported by MaxQuant as reference point for alignment.*

#### Description

There is only one reference point which has '0' in 'retention.time.calibration' column in evidence.txt as corrected RT. This is true for most MaxQuant versions and also true for fractions. However, some evidence.txt files show 0.03 as an averaged minimum per Raw file. We use the raw.file with the smallest average as reference.

#### Usage

findAlignReference(data)

#### Arguments

data The data.frame with columns 'retention.time.calibration' and 'raw.file'

#### Details

Note that MaxQuant uses a guide tree to align the Raw files, so the order of files does not influence the alignment. But the first file will always be used as reference point when reporting delta-RTs. And this file is also used by PTXQC as reference file vs all other files to find the real calibration function (see alignmentCheck()).

This function might return multiple raw file names (if MQ decides to change its mind at some point in the future). In this case the result should be treated with caution or (better) regarded as failure.

#### Value

List of reference raw files (usually just one)

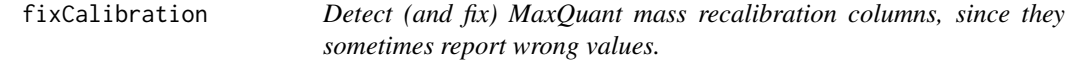

#### Description

Returns a list of items for both diagnostics and possibly a fixed evidence data.frame. Also two strings with messages are returned, which can serve as user message for pre and post calibration status.

# Usage

```
fixCalibration(
  df_evd,
  df_idrate = NULL,
  tolerance_sd_PCoutOfCal = 2,
  low_id_rate = 1)
```
# Arguments

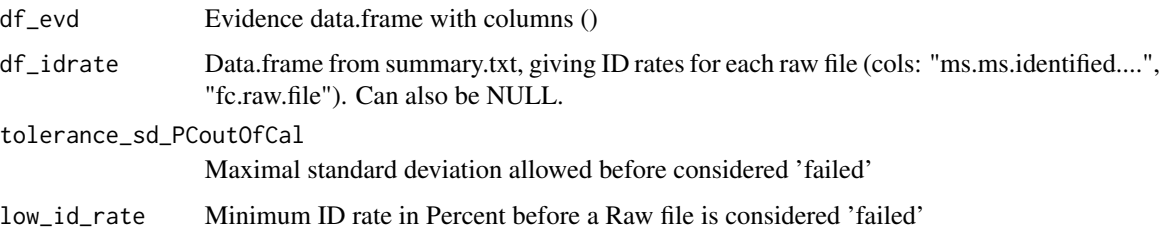

# Value

list of data (stats, affected\_raw\_files, df\_evd, recal\_message, recal\_message\_post)

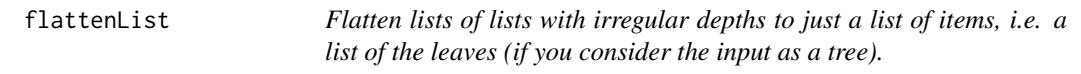

# Description

Flatten lists of lists with irregular depths to just a list of items, i.e. a list of the leaves (if you consider the input as a tree).

# Usage

```
flattenList(x)
```
# Arguments

x List of 'stuff' (could be lists or items or a mix)

# Value

A flat list

<span id="page-19-0"></span>

<span id="page-20-0"></span>

The plain-R representation of your mzQC objects must be wrapped in an outer list, if your mzQC object representation is already a list because upon detecting lists, this function will call 'class\$fromData(element)' for every element.

#### Usage

fromDatatoMzQC(mzqc\_class, data)

# Arguments

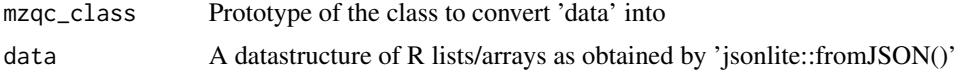

# Examples

```
data = MzQCcvParameter$new("acc", "myName", "value")
data_recovered = fromDatatoMzQC(MzQCcvParameter, list(jsonlite::fromJSON(jsonlite::toJSON(data))))
data_recovered
```
getAbundanceClass *Assign a relative abundance class to a set of (log10) abundance values*

# Description

Abundances (should be logged already) are grouped into different levels, starting from the smallest values ("low") to the highest values ("high"). Intermediate abundances are either assigned as "mid", or "low-mid". If the range is too large, only "low" and "high" are assigned, the intermediate values are just numbers.

#### Usage

getAbundanceClass(x)

#### Arguments

x Vector of numeric values (in log10)

#### Details

Example: getAbundanceClass(c(12.4, 17.1, 14.9, 12.3))  $\#+$   $\Rightarrow$  factor(c("low", "high", "mid", "low"))

# <span id="page-21-0"></span>Value

Vector of factors corresponding to input with abundance class names (e.g. low, high)

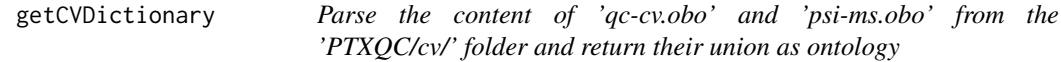

# Description

Parse the content of 'qc-cv.obo' and 'psi-ms.obo' from the 'PTXQC/cv/' folder and return their union as ontology

# Usage

```
getCVDictionary()
```
# Value

a list with 'id', 'name', 'def', 'parents', 'children' which contains the CV entries

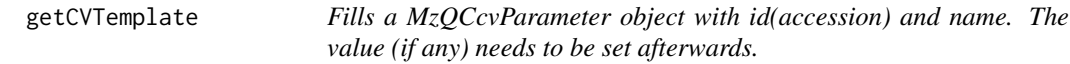

# Description

Fills a MzQCcvParameter object with id(accession) and name. The value (if any) needs to be set afterwards.

# Usage

```
getCVTemplate(accession, mzcv_dict = CVDictionarySingleton$new()$data)
```
# Arguments

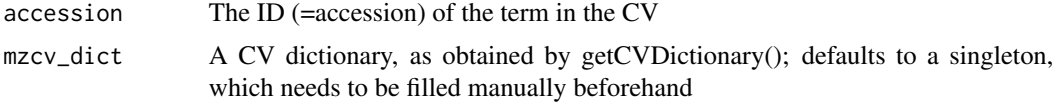

# Value

An instance of MzQCcvParameter

<span id="page-22-0"></span>

Estimate the empirical density and return it

# Usage

getECDF(samples, y\_eval = (1:100)/100)

#### Arguments

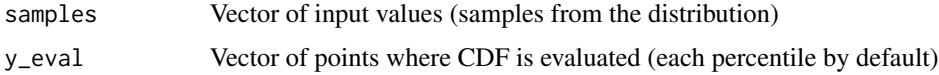

# Value

Data.frame with columns 'x', 'y'

# Examples

plot(getECDF(rnorm(1e4)))

getFragmentErrors *Extract fragment mass deviation errors from a data.frame from msms.txt*

# Description

Given a data.frame as obtainable from a msms.txt with - a 'mass.analyzer' column which contains only a single value for the whole column - a 'mass.deviations..da.' and (if available) 'mass.deviations..ppm.' - a 'masses' column (only required if 'mass.deviations..ppm.' is unavailable and the mass.analyzer indicates hig-res data)

# Usage

```
getFragmentErrors(x, recurse = 0)
```
#### Arguments

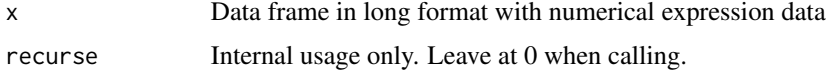

# Details

Mass deviations are extracted from the columns, e.g. each cell containing values separated by semicolons is split into single values. The appropriate unit is chosen (Da or ppm, depending on ITMS or FTMS data). Also the fragmentation type can be used: CID indicates ITMS, HCD to FTMS. This is not 100

Sometimes, peptides are identified purely based on MS1, i.e. have no fragments. These will be ignored.

If ppm mass deviations are not available, errors in Da will be converted to ppm using the corresponding mass values.

#### Value

Data frame with mass errors ('msErr') and their 'unit' (Da or ppm) or NULL (if no fragments were given)

getHTMLTable *Create an HTML table with an extra header row*

# Description

Create an HTML table with an extra header row

# Usage

```
getHTMLTable(data, caption = NA)
```
# Arguments

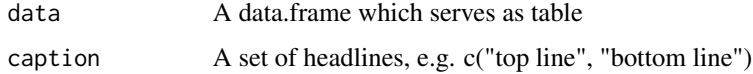

# Value

table as html character string for cat()'ing into an html document

# Examples

```
data = data-frame(raw.file = letters[1:4],id.\text{rate} = 3:6getHTMLTable(data,
             caption = "some header line")
```
<span id="page-23-0"></span>

<span id="page-24-0"></span>

A vector of booleans is returned with the same length as input which contains TRUE when there is a maximum. Simply sum up the vector to get the number of maxima.

# Usage

 $getMaxima(x, thresh_{rel} = 0.2)$ 

# Arguments

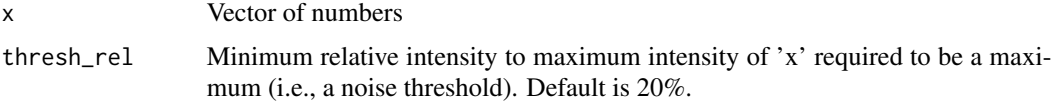

# Value

Vector of bool's, where TRUE indicates a local maximum.

#### Examples

 $r = getMaxima(c(1, 0, 3, 4, 5, 0))$ all(r == c(TRUE,FALSE,FALSE,FALSE,TRUE,FALSE)) getMaxima(c(1, NA, 3, 2, 3, NA, 4, 2, 5))

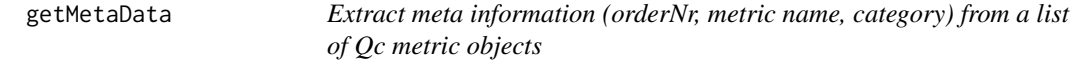

#### Description

Extract meta information (orderNr, metric name, category) from a list of Qc metric objects

# Usage

```
getMetaData(lst_qcMetrics)
```
# Arguments

lst\_qcMetrics List of qcMetrics

# <span id="page-25-0"></span>Value

data.frame with columns 'name', 'order' and 'cat' (category)

getMetricsObjects *Get all currently available metrics*

#### Description

Get all currently available metrics

# Usage

```
getMetricsObjects(DEBUG_PTXQC = FALSE)
```
#### Arguments

DEBUG\_PTXQC Use qc objects from the package (FALSE) or from environment (TRUE/DEBUG)

#### Value

List of matric objects

getMQPARValue *Retrieve a parameter value from a mqpar.xml file*

# Description

If the file has the param, then return it as string. If the file is missing, warning is shown and NULL is returned. If the param (i.e. XML tag) is unknown or cannot be extracted, the program will quit (since this is a hard error). When multiple occurrences of the param are found (usually due to parameter groups), we test if the values are all identical. If so, the value is returned. If the values are different, a warning is emitted and NULL is returned unless 'allow\_multiple = TRUE'

#### Usage

```
getMQPARValue(mqpar_filename, xpath, allow_multiple = FALSE)
```
#### Arguments

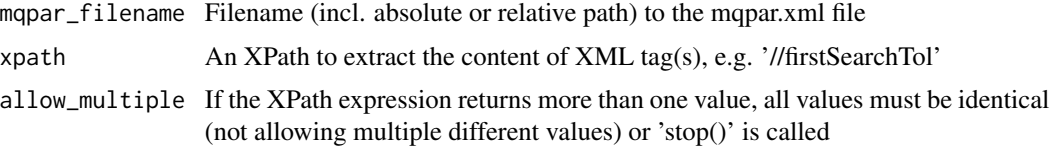

#### <span id="page-26-0"></span>getPCA 27

# Details

E.g. calling getMQPARValue("mqpar.xml", "//firstSearchTol") will look up the line <firstSearch-Tol>20</firstSearchTol> and return "20" (string!).

#### Value

The stored value as string(!)

getPCA *Create a principal component analysis (PCA) plot for the first two dimensions.*

# Description

Create a principal component analysis (PCA) plot for the first two dimensions.

#### Usage

```
getPCA(data, do_plot = TRUE, connect_line_order = NA, gg_layer)
```
# Arguments

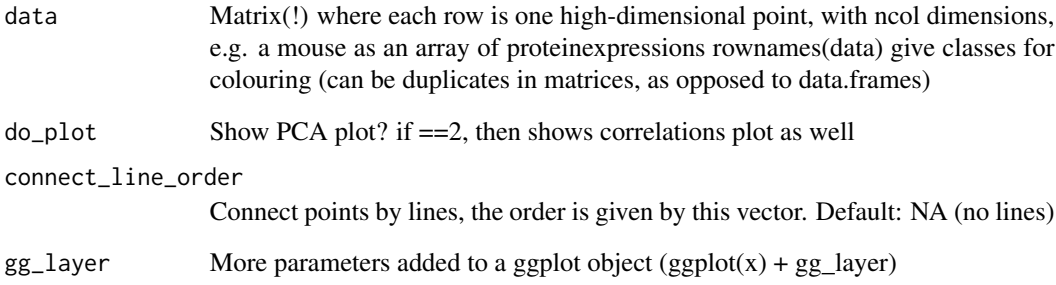

#### Value

invisible Named list with "PCA": The PCA object as returned by [prcomp](#page-0-0), access \$x for PC values and "plots": list of plot objects (one or two)

<span id="page-27-0"></span>

Required columns are "fc.raw.file", "modified.sequence" and "is.transferred".

# Usage

```
getPeptideCounts(df_evd)
```
# Arguments

df\_evd Data.frame of evidence.txt as read by MQDataReader

# Details

If match-between-runs was enabled during the MaxQuant run, the data.frame returned will contain separate values for 'transferred' evidence plus an 'MBRgain' column, which will give the extra MBR evidence in percent.

# Value

Data.frame with columns 'fc.raw.file', 'counts', 'category', 'MBRgain'

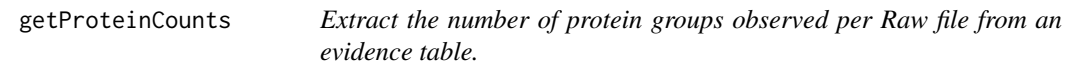

#### Description

Required columns are "protein.group.ids", "fc.raw.file" and "is.transferred".

#### Usage

```
getProteinCounts(df_evd)
```
# Arguments

df\_evd Data.frame of evidence.txt as read by MQDataReader

# Details

If match-between-runs was enabled during the MaxQuant run, the data.frame returned will contain separate values for 'transferred' evidence plus an 'MBRgain' column, which will give the extra MBR evidence in percent.

# <span id="page-28-0"></span>getQCHeatMap 29

# Value

Data.frame with columns 'fc.raw.file', 'counts', 'category', 'MBRgain'

getQCHeatMap *Generate a Heatmap from a list of QC measurements.*

#### Description

Each list entry is a data.frame with two columns. The first one contains the Raw file name (or the short version). and should be named 'raw.file' (or 'fc.raw.file'). The second column's name must be an expression (see ?plotmath) and contains quality values in the range [0,1]. If values are outside this range, a warning is issued and values are cut to the nearest allowed value (e.g. '1.2' becomes '1'). List entries are merged and columns are ordered by name.

All substrings enclosed by ' $X[0-9]*X$ .' will be removed (can be used for sorting columns). The resulting string is evaluated as an expression. E.g. parse(text = <colname>)

#### Usage

getQCHeatMap(lst\_qcMetrics, raw\_file\_mapping)

#### Arguments

lst\_qcMetrics List of QCMetric objects

raw\_file\_mapping

Data.frame with 'from' and 'to' columns for name mapping to unify names from list entries

#### Details

To judge the overall quality of each raw file a summary column is added, values being the mean of all other columns per row.

# Value

A ggplot object for printing

```
getQualityMetricTemplate
```
*Fills a MzQCqualityMetric object with id(accession) and name. The value (if any) and unit (if any) need to be set afterwards.*

# Description

Fills a MzQCqualityMetric object with id(accession) and name. The value (if any) and unit (if any) need to be set afterwards.

# Usage

```
getQualityMetricTemplate(
  accession,
  mzcv_dict = CVDictionarySingleton$new()$data
)
```
# Arguments

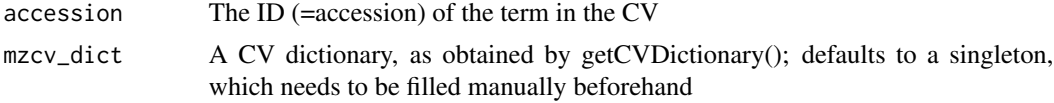

#### Value

An instance of MzQCqualityMetric

<span id="page-29-1"></span>getReportFilenames *Assembles a list of output file names, which will be created during reporting.*

#### Description

You can combine \*\*report\_name\_has\_folder\*\* (and \*\*mzTab\_filename\*\* for mzTab files) to obtain report filenames which are even more robust to moving around (since they contain infixes of the mzTab filename and the folder), e.g. '@em 'report\_HEK293-study\_myProjects.html", where the input was 'mzTab\_filename='HEK293-study.mzTab' and 'folder='c:/somePath/myProjects/'.

# Usage

```
getReportFilenames(
  folder,
  report_name_has_folder = TRUE,
  mzTab_filename = NULL
)
```
# <span id="page-30-0"></span>Arguments

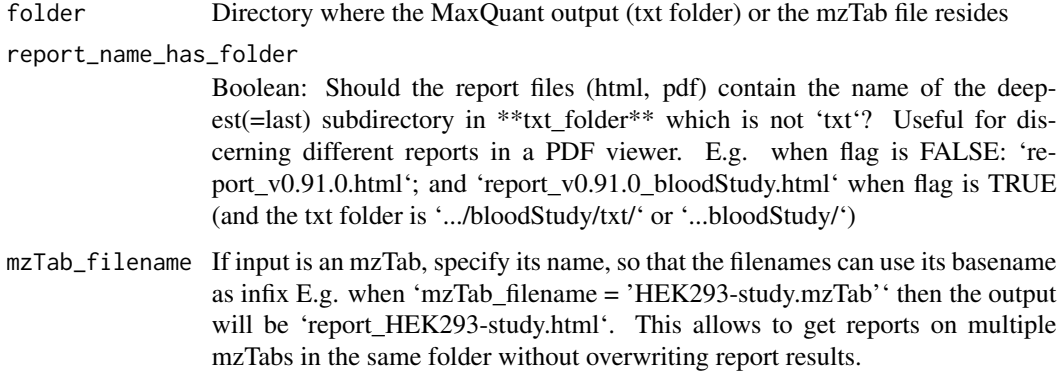

# Value

List of output file names (just names, no file is created) with list entries: \*\*yaml\_file\*\*, \*\*heatmap\_values\_file\*\*, \*\*R\_plots\_file\*\*, \*\*filename\_sorting\*\*, \*\*mzQC\_file\*\*, \*\*log\_file\*\*, \*\*report\_file\_prefix\*\*, \*\*report\_file\_PDF\*\*, \*\*report\_file\_HTML\*\*

getRunQualityTemplate *Get an mzQC runQuality without actual metrics, but with full metadata*

#### Description

Get an mzQC runQuality without actual metrics, but with full metadata

# Usage

getRunQualityTemplate(fc.raw.file, raw\_file\_mapping)

# Arguments

fc.raw.file For which run raw\_file\_mapping

A data.frame with cols 'from', 'to' and maybe 'best.effort' (if shorting was unsuccessful), as e.g. obtained by a FilenameMapper\$raw\_file\_mapping

# Value

An MzQCrunQuality object

<span id="page-31-0"></span>By default, 20 labels (or up to 40 see below) are shown. If the number of items is less than twice the number of desired labels, all labels will be shown (to avoid irregular holes for some labels). I.e. if n=20, and x has 22 entries, there would be only two labels removed, giving a very irregular picture. It only becomes somewhat regular if after any label there is at least one blank, i.e. at most half the entries are labeled. #' Example: ## p is any ggplot object  $p + scale_y$  discrete(breaks  $=$  ggAxisLabels) ## customize 'n' my.ggAxisLabels = function(x) ggAxisLabels(x, n = 4) p + scale\_y\_discrete(breaks = my.ggAxisLabels)

# Usage

ggAxisLabels(x, n = 20)

#### Arguments

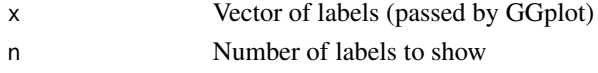

#### Value

Shortened version of 'x'

ggText *Plot a text as graphic using ggplot2.*

#### Description

Plot a text as graphic using ggplot2.

#### Usage

ggText(title, text, col = "black")

#### Arguments

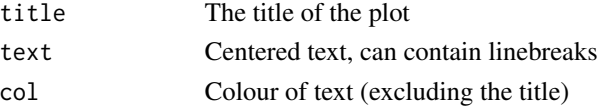

#### Value

ggplot object

<span id="page-32-0"></span>

The parameter 'value' should not be passed to this function since it is passed internally already.

# Usage

grepv(reg, data, ...)

# Arguments

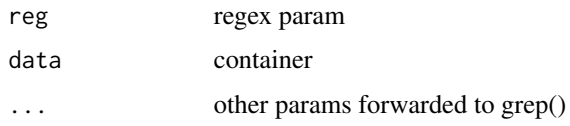

#### Value

values of data which matched the regex

# Examples

grepv("x", c("abc", "xyz")) ## --> "xyz"

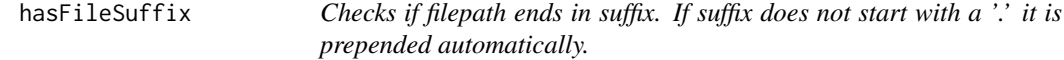

# Description

Checks if filepath ends in suffix. If suffix does not start with a '.' it is prepended automatically.

# Usage

```
hasFileSuffix(filepath, suffix)
```
# Arguments

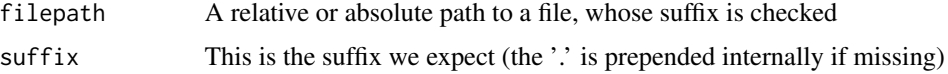

#### Value

TRUE if yes, FALSE otherwise

#### Examples

```
hasFileSuffix("bla.txt", "txt") # TRUE
hasFileSuffix("bla.txt", ".txt") # TRUE
hasFileSuffix("bla.txt", "doc") # FALSE
hasFileSuffix("bla.txt", ".doc") # FALSE
hasFileSuffix("fo", ".doc") # FALSE
hasFileSuffix("", ".doc") # FALSE
hasFileSuffix("foo", "") # FALSE
```
idTransferCheck *Check how close transferred ID's after alignment are to their genuine IDs within one Raw file.*

#### **Description**

The input is a data.frame containing feature evidence with corrected retention times, e.g. a 'calibrated.retention.time' column.

# Usage

```
idTransferCheck(df_evd_all)
```
#### Arguments

df\_evd\_all A data.frame with columns 'type', 'calibrated.retention.time', 'modified.sequence', 'charge', 'raw.file'

#### Details

Note that this function must be given MS/MS identifications of type "MULTI-MSMS" and "MSMS-MATCH". It will stop() otherwise.

We compare for each peptide sequence (and charge) the RT difference within groups of either genuine as well as mixed pairs. For every comparison made, we report the RT span If alignment worked perfectly, the span are very small (<1 min), for the mixed group, i.e. the pairs are accidentally split 3D peaks. Alignment performance has no influence on the genuine-only groups.

Note: We found early MaxQuant versions (e.g. 1.2.2.5) to have an empty 'modified.sequence' column for 'MULTI-MATCH' entries. The sequence which SHOULD be present is equal to the immediate upper row. This is what we use to guess the sequence. However, this relies on the data.frame not being subsetted before (we can sort using the 'id' column)!

#### Value

A data.frame containing the RT diff for each ID-group found in a Raw file ( $bg =$  genuine).

<span id="page-33-0"></span>

<span id="page-34-0"></span>

Looking at groups only: Compute the fraction of 3D-peak pair groups per Raw file which have an acceptable RT difference after alignment using the result from 'idTransferCheck()', i.e. compute the fraction of groups which are within a certain RT tolerance.

#### Usage

```
inMatchWindow(data, df.allowed.deltaRT)
```
# Arguments

data A data.frame with columns 'fc.raw.file', 'rtdiff\_mixed', 'rtdiff\_genuine' df.allowed.deltaRT The allowed matching difference for each Raw file (as data.frame(fc.rawfile, m))

#### Details

Returned value is between 0 (bad) and 1 (all within tolerance).

#### Value

A data.frame with one row for each raw.file and columns 'raw.file' and score 'withinRT' (0-1)

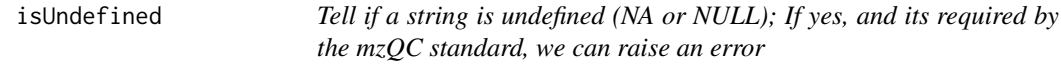

#### Description

You can pass multiple strings, which are all checked. If any of them is undefined, the function returns TRUE

#### Usage

```
isUndefined(s, ..., verbose = TRUE)
```
# Arguments

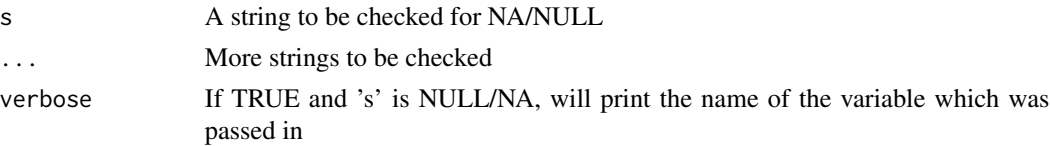

#### Examples

```
isUndefined(NA) ## TRUE
isUndefined(NULL) ## TRUE
isUndefined(NA, NULL) ## TRUE
isUndefined("") ## FALSE
isUndefined("", NA) ## TRUE
isUndefined(1) ## FALSE
myVar = NA
isUndefined(myVar) ## TRUE, with warning "variable 'myVar' is NA/NULL!"
```
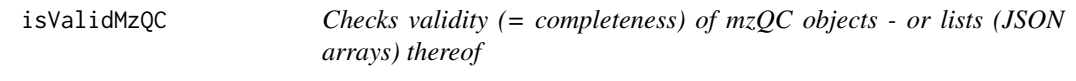

#### Description

Note: Returns TRUE for empty lists!

# Usage

```
isValidMzQC(x, ...)
```
### Arguments

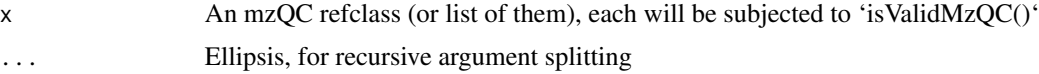

# Details

You can pass multiple arguments, which are all checked individually. All of them need to be valid, for TRUE to be returned. The reason for combining list support for arguments and ellipsis (...) into this function is that JSON arrays are represented as lists and you can simply pass them as a single argument (without the need for do.call()) and get the indices of invalid objects (if any). The ellipsis is useful to avoid clutter, i.e. if (!isValidMzQC(a) || !isValidMzQC(b)) doStuff() is harder to read than if (!isValidMzQC(a,b)) doStuff()

# Examples

```
isValidMzQC(MzQCcvParameter$new("QC:4000059")) # FALSE
isValidMzQC(MzQCcvParameter$new("QC:4000059", "Number of MS1 spectra")) # TRUE
isValidMzQC(list(MzQCcvParameter$new("QC:4000059"))) # FALSE
isValidMzQC(list(MzQCcvParameter$new("QC:4000059", "Number of MS1 spectra"))) # TRUE
isValidMzQC(list(MzQCcvParameter$new("QC:4000059", "Number of MS1 spectra")),
           MzQCcvParameter$new()) # FALSE
```
<span id="page-35-0"></span>
Count the number of chars of the longest common prefix

## Usage

lcpCount(x)

# Arguments

x Vector of strings with common prefix

## Value

Length of LCP

LCS *Compute longest common substring of two strings.*

## Description

Implementation is very inefficient (dynamic programming in  $R$ )  $\rightarrow$  use only on small instances

## Usage

LCS(s1, s2)

## Arguments

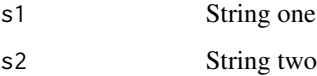

## Value

String containing the longest common substring

Count the number of chars of the longest common suffix

#### Usage

lcsCount(x)

## Arguments

x Vector of strings with common suffix

#### Value

Length of LCS

LCSn *Find longest common substring from 'n' strings.*

## Description

Warning: greedy heuristic! This is not guaranteed to find the best solution (or any solution at all), since its done pairwise with the shortest input string as reference.

## Usage

```
LCSn(strings, min_LCS_length = 0)
```
## Arguments

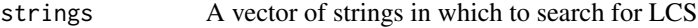

min\_LCS\_length Minimum length expected. Empty string is returned if the result is shorter

## Value

```
longest common substring (or "" if shorter than min_LCS_length)
```
## longestCommonPrefix 39

## Examples

```
LCSn(c("1_abcde...",
       "2_abcd...",
       "x_abc...") ## --> "_abc"
LCSn(c("16_IMU008_CISPLA_E5_R11",
       "48_IMU008_CISPLA_P4_E7_R31",
       "60_IMU008_CISPLA_E7_R11"), 3) ## -->"_IMU008_CISPLA_"
LCSn(c("AAAAACBBBBB",
       "AAAAADBBBBB",
       "AAAABBBBBEF",
       "AAABBBBBDGH")) ## --> "BBBBB"
LCSn(c("AAAXXBBB",
       "BBBXXDDD",
       "XXAAADDD")) ## --> fails due to greedy approach; should be "XX"
```
longestCommonPrefix *Get the longest common prefix from a set of strings.*

### Description

Input is converted to character (e.g. from factor) first.

## Usage

```
longestCommonPrefix(strings)
```
#### Arguments

strings Vector of strings

## Value

Single string - might be empty ("")

```
longestCommonPrefix(c("CBA.321", "CBA.77654", "")) ## ""
longestCommonPrefix(c("CBA.321", "CBA.77654", "CB")) ## "CB"
longestCommonPrefix(c("ABC.123", "ABC.456")) ## "ABC."
longestCommonPrefix(c("nothing", "in", "common")) ## ""
```
longestCommonSuffix *Like longestCommonPrefix(), but on the suffix.*

### Description

Like longestCommonPrefix(), but on the suffix.

#### Usage

```
longestCommonSuffix(strings)
```
## Arguments

strings Vector of strings

## Value

Single string - might be empty ("")

## Examples

```
longestCommonSuffix(c("123.ABC", "45677.ABC", "BC")) ## "BC"<br>longestCommonSuffix(c("123.ABC", "". "BC")) ## ""
longestCommonSuffix(c("123.ABC", "", "BC")) ## ""<br>longestCommonSuffix(c("123.ABC", "45677.ABC") ## ".ABC"
longestCommonSuffix(c("123.ABC", "45677.ABC"))longestCommonSuffix(c("nothing", "in", "common")) ## ""
```
mosaicize *Prepare a Mosaic plot of two columns in long format.*

#### Description

Found at http://stackoverflow.com/questions/19233365/how-to-create-a-marimekko-mosaic-plot-inggplot2 Modified (e.g. to pass R check)

#### Usage

mosaicize(data)

#### Arguments

data A data.frame with exactly two columns

## Details

Returns a data frame, which can be used for plotting and has the following columns: 'Var1' marginalized values from 1st input column 'Var2' - marginalized values from 2nd input column 'Freq' - relative frequency of the combination given in [Var1, Var2] 'margin\_var1' - frequency of the value given in Var1 'var2\_height' - frequency of the value given in Var2, relative to Var1 'var1\_center' - X-position when plotting (large sets get a larger share)

## Value

Data.frame

## Examples

```
data = data.frame(raw.file = c(rep('file A', 100), rep('file B', 40)),
                 charge = c(rep(2, 60), rep(3, 30), rep(4, 10),rep(2, 30), rep(3, 7), rep(4, 3)))
mosaicize(data)
```
MQDataReader-class *S5-RefClass to read MaxQuant .txt files*

#### Description

This class is used to read MQ data tables using MQDataReader::readMQ() while holding the internal raw file –> short raw file name mapping (stored in a member called 'fn\_map') and updating/using it every time MQDataReader::readMQ() is called.

### Arguments

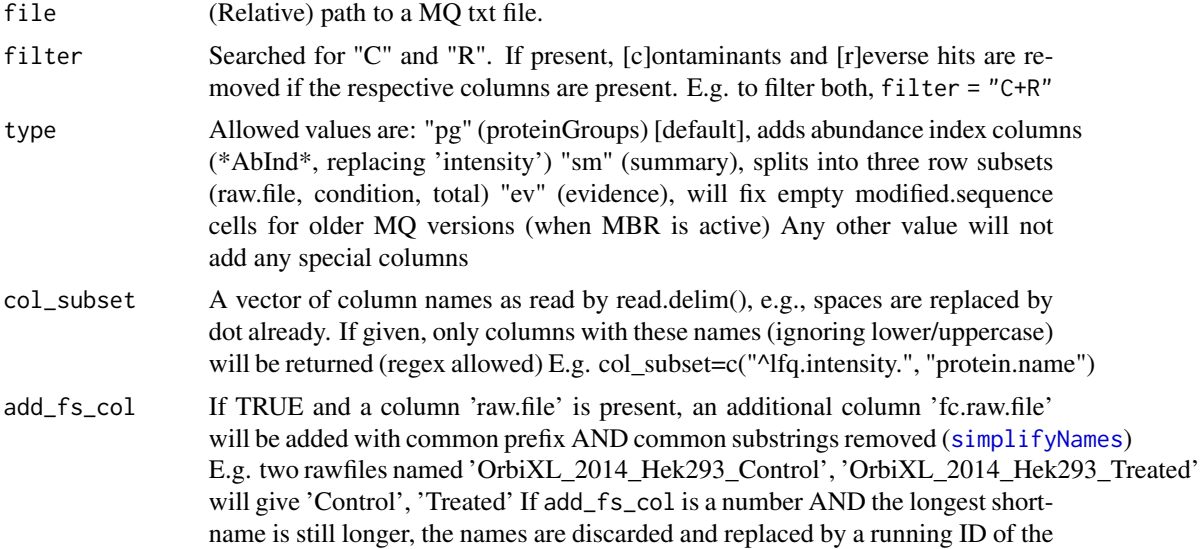

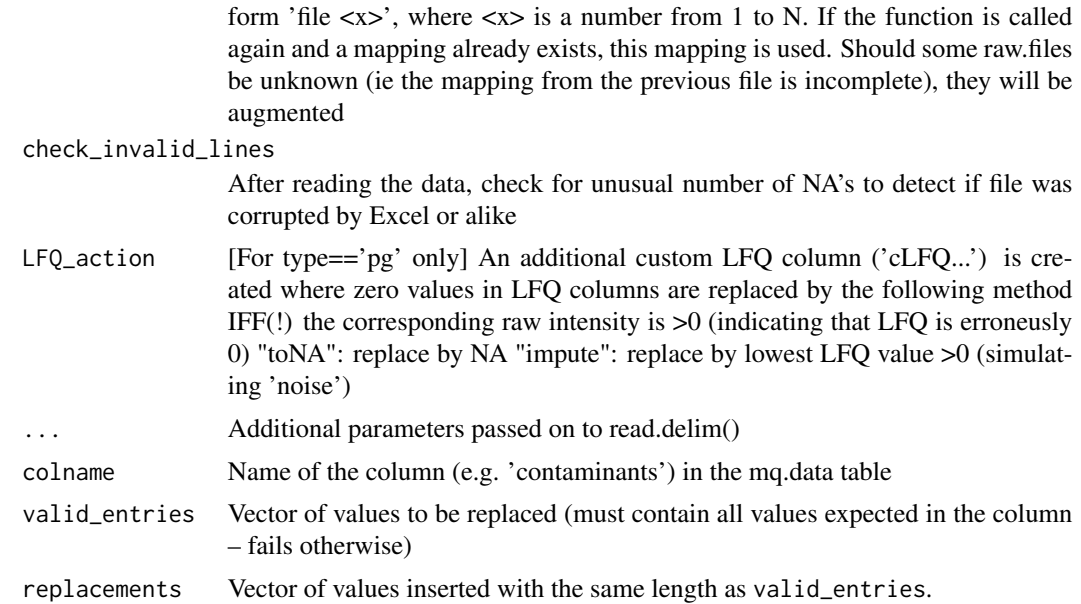

### Details

Since MaxQuant changes capitalization and sometimes even column names, it seemed convenient to have a function which just reads a txt file and returns unified column names, irrespective of the MQ version. So, it unifies access to columns (e.g. by using lower case for ALL columns) and ensures columns are identically named across MQ versions:

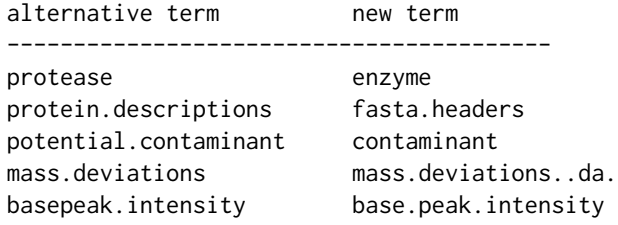

We also correct 'reporter.intensity.\*' naming issues to MQ 1.6 convention, when 'reporter.intensity.not.corrected' is present. MQ 1.5 uses: reporter.intensity.X and reporter.intensity.not.corrected.X MQ 1.6 uses: reporter.intensity.X and reporter.intensity.corrected.X

Note: you must find a regex which matches both versions, or explicitly add both terms if you are requesting only a subset of columns!

Example of usage:

```
mq = MQDataReader$new()
d_evd = mq$readMQ("evidence.txt", type="ev", filter="R", col_subset=c("proteins", "Retention.Length'
```
If the file is empty, this function shows a warning and returns NULL. If the file is present but cannot be read, the program will stop.

Wrapper to read a MQ txt file (e.g. proteinGroups.txt).

### Value

A data.frame of the respective file

Replaces values in the mq.data member with (binary) values. Most MQ tables contain columns like 'contaminants' or 'reverse', whose values are either empty strings or "+", which is inconvenient and can be much better represented as TRUE/FALSE. The params valid\_entries and replacements contain the matched pairs, which determine what is replaced with what.

Returns TRUE if successful.

#### Methods

getInvalidLines() Detect broken lines (e.g. due to Excel import+export)

When editing a MQ txt file in Microsoft Excel, saving the file can cause it to be corrupted, since Excel has a single cell content limit of 32k characters (see http://office.microsoft.com/en-001/excel-help/excel-specifications-and-limits-HP010342495.aspx) while MQ can easily reach 60k (e.g. in oxidation sites column). Thus, affected cells will trigger a line break, effectively splitting one line into two (or more).

If the table has an 'id' column, we can simply check the numbers are consecutive. If no 'id' column is available, we detect line-breaks by counting the number of NA's per row and finding outliers. The line break then must be in this line (plus the preceeding or following one). Depending on where the break happened we can also detect both lines right away (if both have more NA's than expected).

Currently, we have no good strategy to fix the problem since columns are not aligned any longer, which leads to columns not having the class (e.g. numeric) they should have. (thus one would need to un-do the linebreak and read the whole file again)

[Solution to the problem: try LibreOffice 4.0.x or above – seems not to have this limitation] @return Returns a vector of indices of broken (i.e. invalid) lines

MzQCanalysisSoftware-class

*Details of the software used to create the QC metrics*

#### Description

Details of the software used to create the QC metrics

#### Fields

accession Accession number identifying the term within its controlled vocabulary (pattern: ^[A- $Z$  +:  $[A-Z0-9]+$$ ).

name Name of the controlled vocabulary term describing the software tool.

version Version number of the software tool.

uri Publicly accessible URI of the software tool or documentation.

description [optional] Definition of the controlled vocabulary term.

value [optional] Value of the software tool.

MzQCbaseQuality-class *Base class of runQuality/setQuality*

## Description

Base class of runQuality/setQuality

#### Fields

metadata The metadata for this run/setQuality

qualityMetrics Array of MzQCqualityMetric objects

MzQCcontrolledVocabulary-class

*An controlled vocabulary document, usually pointing to an .obo file*

## Description

An controlled vocabulary document, usually pointing to an .obo file

## Fields

name Full name of the controlled vocabulary.

uri Publicly accessible URI of the controlled vocabulary.

version [optional] Version of the controlled vocabulary.

```
MzQCcontrolledVocabulary$new(
  "Proteomics Standards Initiative Quality Control Ontology",
  "https://github.com/HUPO-PSI/mzQC/blob/master/cv/qc-cv.obo",
  "1.2.0")
```
MzQCcvParameter-class *An controlled vocabulary parameter, as detailed in the OBO file*

#### Description

An controlled vocabulary parameter, as detailed in the OBO file

## Fields

accession Accession number identifying the term within its controlled vocabulary (pattern: ^[A- $Z$ ]+:[A-Z0-9]+\$).

name Name of the controlled vocabulary term describing the parameter.

value [optional] Value of the parameter.

description [optional] Definition of the controlled vocabulary term.

## Examples

```
MzQCcvParameter$new("QC:4000139",
                    "RT acquisition range",
                    c(0.2959, 5969.8172))
isValidMzQC(MzQCcvParameter$new("MS:0000000"))
```
MzQCDateTime-class *An mzQC-formatted date+time, as required by the mzQC spec doc*

# Description

The format is "

### Fields

datetime A correctly formatted date time (use as read-only)

```
dt1 = MzQCDateTime$new("1900-01-01")
dt2 = MzQCDateTime$new(Sys.time())
## test faulty input
## errors with 'character string is not in a standard unambiguous format'
try(MzQCDateTime$new('lala'), silent=TRUE)
## test roundtrip conversion from/to JSON
dt2$fromData(jsonlite::fromJSON(jsonlite::toJSON(dt1)))
```
MzQCinputFile-class *An inputfile within metadata for a run/setQuality*

## Description

An inputfile within metadata for a run/setQuality

#### Fields

name The name MUST uniquely match to a location (specified below) listed in the mzQC file.

- location Unique file location, REQUIRED to be specified as a URI. The file URI is RECOM-MENDED to be publicly accessible.
- fileFormat A MzQCcvParameter with 'accession' and 'name'.
- fileProperties An array of MzQCcvParameter, usually with 'accession', 'name' and 'value'. Recommended are at least two entries: a) Completion time of the input file (MS:1000747) and b) Checksum of the input file (any child of: MS:1000561 ! data file checksum type).

MzQCmetadata-class *The metadata for a run/setQuality*

#### Description

The metadata for a run/setQuality

### Fields

label Unique name for the run (for runQuality) or set (for setQuality).

inputFiles Array/list of MzQCinputFile objects

analysisSoftware Array/list of MzQCanalysisSoftware objects

cvParameters [optional] Array of cvParameters objects

At least one of runQualities or setQualities MUST be present.

## Fields

version Version of the mzQC format. creationDate Creation date of the mzQC file. contactName Name of the operator/creator of this mzQC file. contactAddress Contact address (mail/e-mail or phone) description Description and comments about the mzQC file contents. runQualities Array of MzQCrunQuality; setQualities Array of MzQCsetQuality controlledVocabularies Array of CV domains used (obo files)

MzQCqualityMetric-class

*The central class to store QC information*

## Description

The central class to store QC information

## Fields

accession Accession number identifying the term within its controlled vocabulary (pattern:  $^{4}$ [A-Z]+:[A-Z0-9]+\$).

name Name of the controlled vocabulary element describing the metric.

description [optional] Definition of the controlled vocabulary term.

- value [optional] Value of the metric (single value, n-tuple, table, matrix). The structure is not checked by our mzQC implementation and must be handled by the caller
- unit [optional] Array of unit(s), stored as MzQcvParameter

The 'sections' field is initialized after \$readMzTab was called. The 'fn\_map' fields should be initialized via ...\$fn\_map\$readMappingFile(...) manually if user-defined filename mappings are desired and is automatically updated/queried when \$readMzTab is called.

### Fields

- sections MzTab sections as list. Valid list entries are: "MTD", "PRT", "PEP", "PSM", "SML", "filename" and "comments"
- fn\_map FilenameMapper which can translate raw filenames into something shorter

#### Methods

getEvidence() Basically the PSM table and additionally columns named 'raw.file' and 'fc.raw.file'.

- getMSMSScans(identified\_only = FALSE) Basically the PSM table (partially renamed columns) and additionally two columns 'raw.file' and 'fc.raw.file'. If identified\_only is TRUE, only MS2 scans which were identified (i.e. a PSM) are returned – this is equivalent to msms.txt in MaxQuant.
- getParameters() Converts internal mzTab metadata section to a two column key-value data.frame similar to MaxQuants parameters.txt.
- getProteins() Basically the PRT table ...
- getSummary() Converts internal mzTab metadata section to a two data.frame with columns 'fc.raw.file', 'ms.ms.identified....' similar to MaxQuants summary.txt.
- renameColumns(dt, namelist) Renames all columns and throws a warning if a column does not exist in the data
- RTUnitCorrection(dt) Convert all RT columns from seconds (OpenMS default) to minutes (MaxQuant default)

NULL\_to\_charNA *converts a NULL to NA\_character\_; or returns the argument unchanged otherwise*

#### **Description**

This is useful for missing list elements (which returns NULL), but when the missing element in refClass should be NA\_character\_ (and NULL would return an error)

#### Usage

NULL\_to\_charNA(char\_or\_NULL)

## NULL\_to\_NA 49

### Arguments

char\_or\_NULL A string or NULL

#### Examples

NULL\_to\_charNA(NA) ## NA NULL\_to\_charNA(NULL) ## NA\_character\_ NULL\_to\_charNA("hi") ## "hi"

NULL\_to\_NA *converts a NULL to NA; or returns the argument unchanged otherwise*

## Description

This is useful for missing list elements (which returns NULL), but when the missing element in refClass should be NA (and NULL would return an error)

#### Usage

NULL\_to\_NA(var\_or\_NULL)

### Arguments

var\_or\_NULL A variable of any kind or NULL

#### Examples

NULL\_to\_NA(NA) ## NA NULL\_to\_NA(NULL) ## NA NULL\_to\_NA("hi") ## "hi"

parseOBO *Get the information of each CV term from an obo file.*

## Description

Get the information of each CV term from an obo file.

### Usage

parseOBO(cv\_obo\_file)

#### Arguments

cv\_obo\_file A path to an .obo file

# Value

A list containing CV term information

pasten *paste with newline as separator*

## Description

paste with newline as separator

### Usage

pasten(...)

### Arguments

... Arguments forwarded to paste()

### Value

return value of paste()

## Examples

pasten("newline","separated") ## --> "newline\nseparated"

pastet *paste with tab as separator*

## Description

paste with tab as separator

### Usage

pastet(...)

## Arguments

... Arguments forwarded to paste()

# Value

return value of paste()

## peakSegmentation 51

### Examples

```
pastet("tab","separated")
## --> "tab\tseparated"
```
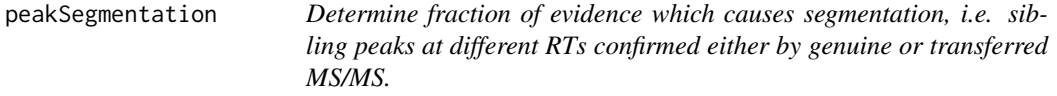

## Description

Sometimes, MQ splits a feature into 2 or more if the chromatograpic conditions are not optimal and there is a drop in RT intensity. If both features contain successful MS/MS scans, we will find the same peptide twice (with slightly different RT) in the same charge state. This constitutes a natively split peak and is rare (95

#### Usage

```
peakSegmentation(df_evd_all)
```
#### Arguments

df\_evd\_all A data.frame of evidences containing the above columns

#### Details

If Match-between-runs is used and the RT alignment is not perfect, then a peptide might be inferred at a wrong RT position, even though this Raw file already contains MS/MS evidence of this peptide. Usually the number of peak duplicates rises drastically (e.g. only 75 In most cases, the RT is too far off to be a split peak. It's rather a lucky hit with accidentally the same mass-to-charge, and thus the intensity is random. To find by how much these peak pairs differ in RT, use idTransferCheck() and inMatchWindow().

Required columns are 'is.transferred', 'fc.raw.file', 'modified.sequence', 'charge', 'type'.

Note that this function must be given MS/MS identifications of type "MULTI-MSMS" and "MSMS-MATCH". It will stop() otherwise.

## Value

A data.frame with one row per Raw file and three columns: 1) 2) 3)

Should be applied for each Raw file individually.

## Usage

```
peakWidthOverTime(data, RT_bin_width = 2)
```
# Arguments

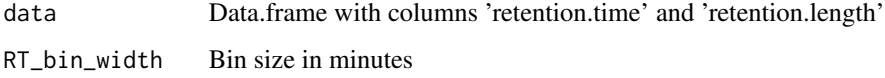

## Details

Returns a data.frame, where 'bin' gives the index of each bin, 'RT' is the middle of each bin and 'peakWidth' is the averaged peak width per bin.

## Value

Data.frame with columns 'bin', 'RT', 'peakWidth'

## Examples

```
data = data.frame(retention.time = seq(30,200, by=0.001)) ## one MS/MS per 0.1 sec
data$retention.length = seq(0.3, 0.6, length.out = nrow(data)) + rnorm(nrow(data), 0, 0.1)
d = peakWidthOverTime(data)
plot(d$RT, d$peakWidth)
```
plotTable *Plot a table with row names and title*

#### Description

Restriction: currently, the footer will be cropped at the table width.

## plotTableRaw 53

## Usage

```
plotTable(
 data,
  title = ",
 footer = ",
 col_names = colnames(data),
 fill = c("grey90", "grey70"),
 col = "black",
  just = "centre"
\mathcal{L}
```
### Arguments

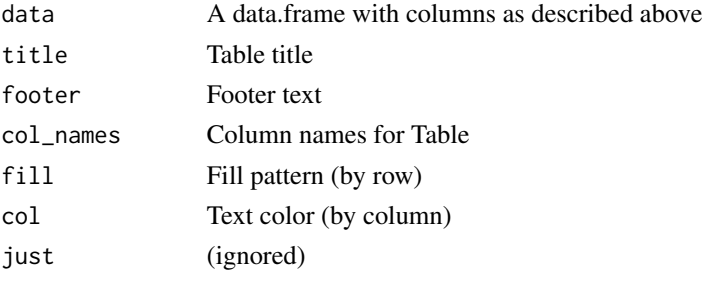

# Value

gTree object with class 'PTXQC\_table'

## Examples

```
data = data.frame(raw.file = letters[1:4],
                  id.\text{rate} = 3:6plotTable(data,
          title = "Bad files",
          footer = "bottom",
          col_names = c("first col", "second col"),
          col=c("red", "green"))
```
plotTableRaw *Colored table plot.*

## Description

Code taken from http://stackoverflow.com/questions/23819209/change-text-color-for-cells-using-tablegrobin-r

### Usage

```
plotTableRaw(data, colours = "black", fill = NA, just = "centre")
```
# Arguments

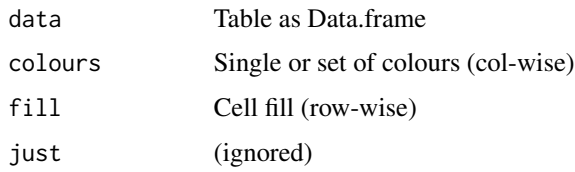

# Value

gTable

plot\_CalibratedMSErr *Plot bargraph of uncalibrated mass errors for each Raw file.*

## Description

Boxes are optionally colored to indicate that a MQ bug was detected or if PTXQC detected a too narrow search window.

## Usage

```
plot_CalibratedMSErr(
  data,
  MQBug_raw_files,
  stats,
  y_lim,
  extra_limit = NA,
  title_sub = ""\mathcal{L}
```
## Arguments

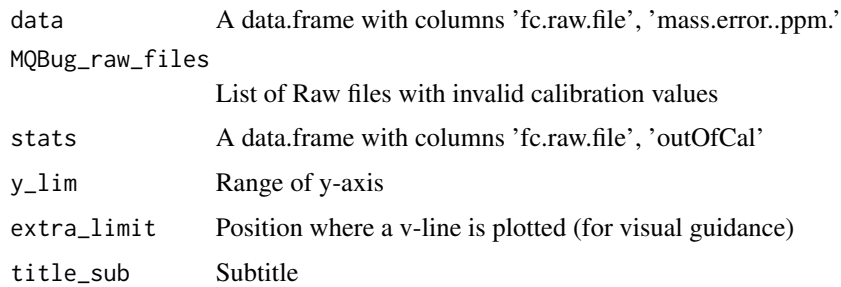

## Value

GGplot object

## plot\_Charge 55

#### Examples

```
n = c(150, 1000, 1000, 1000)
data = data.frame(fc.raw.file = repEach(letters[4:1], n),
                  mass_error..ppm. = c(rnorm(n[1], 1, 2.4),rnorm(n[2], 0.5, 0.5),
                                        rnorm(n[3], 0.1, 0.7),
                                        rnorm(n[4], 0.3, 0.8)))
stats = data.frame(fc.raw.file = letters[4:1],
                   sd = c(2.4, 0.5, 0.7, 0.8),outOfCal = c(TRUE, FALSE, FALSE, FALSE))
plot_CalibratedMSErr(data, MQBug_raw_files = letters[1], stats, y_lim = c(-20,20), 15, "subtitle")
```
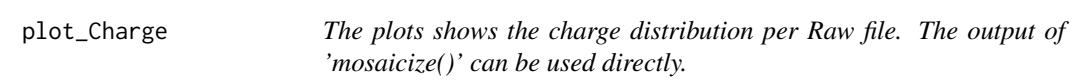

## Description

The input is a data.frame with columns 'Var1' - name of the Raw file 'Var2' - charge (used as fill color) 'Var1\_center' - contains X-position of the Raw file 'Var2\_height' - relative frequency of the charge 'Margin\_var1' - where each row represents one peptide sequence.

### Usage

plot\_Charge(d\_charge)

## Arguments

d\_charge A data.frame with columns as described above

#### Value

GGplot object

```
data = data.frame(raw.file = c(rep('file A', 100), rep('file B', 40)),
                      data = c(rep(2, 60), rep(3, 30), rep(4, 10),
                               rep(2, 30), rep(3, 7), rep(4, 3)))
plot_Charge(mosaicize(data))
```
Plot contaminants from evidence.txt, broken down into top5-proteins.

### Usage

```
plot_ContEVD(data, top5)
```
### Arguments

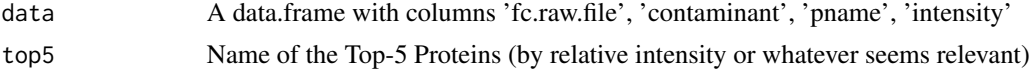

## Value

GGplot object

## Examples

```
data = data.frame(intensity = 1:12,
                  pname = rep(letters[1:3], 4),
                  fc.raw.file = rep(paste("f", 1:4), each=3),
                  contaminant = TRUE)
## providing more proteins than present... d,e will be ignored
plot_ContEVD(data, top5 = letters[1:5])
## classify 'c' as 'other'
plot_ContEVD(data, top5 = letters[1:2])
```
plot\_ContsPG *Plot contaminants from proteinGroups.txt*

## Description

Plot contaminants from proteinGroups.txt

## Usage

plot\_ContsPG(data)

#### Arguments

data A data.frame with columns 'group', 'cont\_pc', 'logAbdClass'

## plot\_ContUser 57

### Value

GGplot object

### Examples

```
data = data.frame( 'group' = letters[1:10], 'cont_pc' = 2:11, 'logAbdClass' = c("low","high"))
plot_ContsPG(data)
```
plot\_ContUser *Plot user-defined contaminants from evidence.txt*

## Description

Kolmogorov-Smirnoff p-values are plotted on top of each group. High p-values indicate that Andromeda scores for contaminant peptides are equal or higher compared to sample peptide scores, i.e. the probability that sample peptides scores are NOT greater than contaminant peptide scores.

#### Usage

```
plot_ContUser(data, name_contaminant, extra_limit, subtitle = NULL)
```
### Arguments

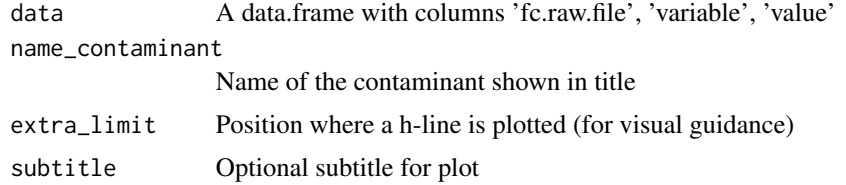

## Value

GGplot object

```
data = data.frame(fc.raw.file = letters[1:3],
                  variable = c(rep("spectralCount", 3),
                                rep("intensity", 3),
                                rep("above.thresh", 3),
                                rep("score_KS", 3)),
                  value = c(10, 20, 15, 9, 21, 14, 0, 1, 1, 0.3, 0.01, 0.04))
plot_ContUser(data, "myco", 5, "subtitle")
```
The data is expected to be an ECDF already, x being the Andromeda score, y being the culmulative probability. The Score is the probability of a Kolm.-Smirnoff test that the contaminant scores are larger (i.e. large p-values indicate true contamination). You will only see this plot if the but highscoring contaminant peptides, which would erroneously give you a large p-value and make you believe your sample is contaminated although that's not the case.

### Usage

plot\_ContUserScore(data, raw.file, score)

#### **Arguments**

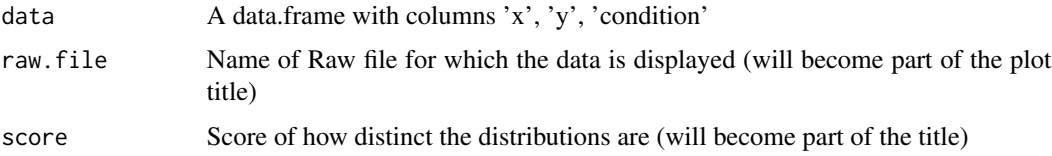

### Value

GGplot object

## Examples

```
data = data.frame(x = 10:60,y = c(\text{seq}(0, 1, \text{length}=51), \text{seq}(0.1, 1, \text{length}=51)),condition = rep(c("sample", "contaminant"), each=51))plot_ContUserScore(data, 'test file', 0.96)
```
plot\_CountData *Plot Protein groups per Raw file*

### Description

The input is a data.frame with protein/peptide counts, where 'category' designates the origin of information (genuine ID, transferred ID, or both).

## plot\_IDRate 59

### Usage

plot\_CountData(data, y\_max, thresh\_line, title)

#### Arguments

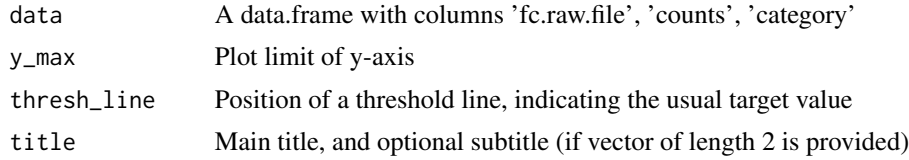

## Value

GGplot object

### Examples

```
data = data.frame(fc.raw.file = rep(c("file A", "file B"), each=3),
                  counts = c(3674, 593, 1120, 2300, 400, 600),
                  category = c("genuine","genuine+transferred","transferred"))
plot_CountData(data, 6000, 4000, c("EVD: Protein Groups count", "gain: 23%"))
```
plot\_IDRate *Plot percent of identified MS/MS for each Raw file.*

## Description

Useful for a first overall impression of the data.

#### Usage

plot\_IDRate(data, id\_rate\_bad, id\_rate\_great, label\_ID)

#### Arguments

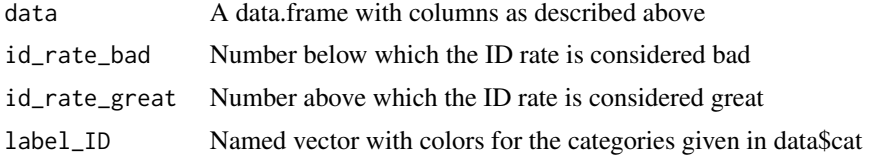

### Details

The input is a data.frame with columns 'fc.raw.file' - name of the Raw file 'ms.ms.identified....' - fraction of identified MS/MS spectra in percent 'cat' - identification category as arbitrary string where each row represents one Raw file.

### Value

GGplot object

## Examples

```
id_rate\_bad = 20; id_rate\_great = 35;label\_ID = c("bad (<20%)" = "red", "ok (...)" = "blue", "green (<i>&gt;</i>35%)" = "green")data = data.frame(fc.raw.file = paste('file', letters[1:3]),
                  ms.ms.identified.... = rnorm(3, 25, 15))
data$cat = factor(cut(data$ms.ms.identified....,
                      breaks=c(-1, id_rate_bad, id_rate_great, 100),
                      labels=names(label_ID)))
plot_IDRate(data, id_rate_bad, id_rate_great, label_ID)
```
plot\_IDsOverRT *Plot IDs over time for each Raw file.*

## Description

The plots shows the charge distribution per Raw file. The output of 'mosaicize()' can be used directly.

#### Usage

```
plot_IDsOverRT(data, x_lim = range(data$RT), y_max = max(data$counts))
```
### Arguments

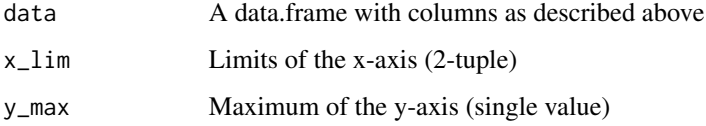

#### Details

The input is a data.frame with columns 'RT' - RT in seconds, representing one bin 'counts' - number of IDs at this bin 'fc.raw.file' - name of the Raw file where each row represents one bin in RT.

At most nine(!) Raw files can be plotted. If more are given, an error is thrown.

### Value

GGplot object

## Examples

```
data = data.frame(fc.raw.file = rep(paste('file', letters[1:3]), each=30),
                           RT = seq(20, 120, length.out = 30),counts = c(rnorm(30, 400, 20), rnorm(30, 250, 15), rnorm(30, 50, 15)))
plot_IDsOverRT(data)
```
plot\_IonInjectionTimeOverRT *Plot line graph of TopN over Retention time.*

## Description

Number of Raw files must be 6 at most. Function will stop otherwise.

### Usage

plot\_IonInjectionTimeOverRT(data, stats, extra\_limit)

## Arguments

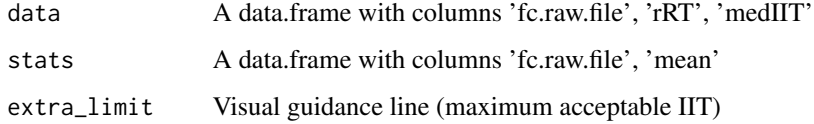

## Value

GGplot object

```
data = data.frame(fc.raw.file = rep(c("d", "a", "x"), each=100),rRT = seq(20, 120, length.out = 100),medIIT = c(round(runif(100, min=3, max=5)),round(runif(100, min=5, max=8)),
                              round(runif(100, min=1, max=3)))
                  \mathcal{L}stats = data.frame(fc.raw.file = c("d", "a", "x"),
                   mean = c(4, 6.5, 2)plot_IonInjectionTimeOverRT(data, stats, 10)
```
The plots shows the correction function applied by MaxQuant, and the residual RT (ideally 0) of each peptide to its reference. Uncalibrated peptides are shown in red, calibrated ones in green. The MaxQuant RT correction which was applied prior is shown in blue. The range of this function can give hints if the allowed RT search window (20min by default) is sufficient or if MaxQuant should be re-run with more tolerant settings.

#### Usage

plot\_MBRAlign(data, y\_lim, title\_sub, match\_tol)

#### Arguments

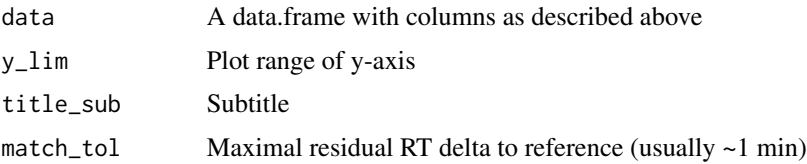

### Details

The input is a data.frame with columns 'calibrated.retention.time' - resulting (hopefully) calibratated RT after MQ-recal (the X-axis of the plot) 'retention.time.calibration' - delta applied by MaxQuant 'rtdiff' - remaining RT diff to reference peptide of the same sequence 'RTdiff\_in' - is the feature aligned (within 'match\_tol')? 'fc.raw.file\_ext' - raw file where each row represents one peptide whose RT was corrected by MaxQuant.

#### Value

GGplot object

```
data = data.frame(fc.raw.file_ext = "file A", ## more than one would be possible
                  calibrated.retention.time = c(20:100),
                  retention.time.calibration = 6 + sin((20:100)/10))
data$rtdiff = rnorm(nrow(data))
data$RTdiff_in = c("green", "red")[1 + (abs(data$rtdiff) > 0.7)]
plot_MBRAlign(data, c(-10, 10), "fancy subtitle", 0.7)
```
The plots shows the different categories of peak classes

## Usage

```
plot_MBRgain(data, title_sub = "")
```
#### Arguments

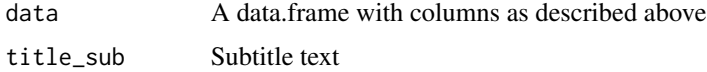

## Details

The input is a data.frame with columns 'fc.raw.file' - raw file name 'single' - fraction of peptides with are represent only once 'multi.inRT' - fraction of peptides with are represent multiple times, but within a certain RT peak width 'multi.outRT' - fraction of peptides with are represent multiple times, with large RT distance 'sample' - raw file where each row represents one peptide sequence.

## Value

GGplot object

#### Examples

```
data = data.frame(fc.raw.file = paste("file", letters[1:4]),
                 abs = c(5461, 5312, 3618, 502),
                 pc = c(34, 32, 22, 2)plot_MBRgain(data, "MBR gain: 18%")
```
plot\_MBRIDtransfer *Plot MaxQuant Match-between-runs id transfer performance.*

### Description

The plots shows the different categories of peak classes

#### Usage

plot\_MBRIDtransfer(data)

#### Arguments

data A data.frame with columns as described above

## **Details**

The input is a data.frame with columns 'fc.raw.file' - raw file name 'single' - fraction of peptides with are represent only once 'multi.inRT' - fraction of peptides with are represent multiple times, but within a certain RT peak width 'multi.outRT' - fraction of peptides with are represent multiple times, with large RT distance 'sample' - raw file where each row represents one peptide sequence.

## Value

GGplot object

## Examples

```
data = data.frame(fc.raw.file = rep(c("file A", "file B"), each = 3),single = c(0.9853628, 0.8323160, 0.9438375,
                             0.9825538, 0.8003763, 0.9329961),
                  multi.inRT = c(0.002927445, 0.055101018, 0.017593087,
                                 0.005636457, 0.099640044, 0.031870056),
                  multi.outRT = c(0.01170978, 0.11258294, 0.03856946,
                                  0.01180972, 0.09998363, 0.03513386),
                  sample = rep(c("genuine", "transferred", "all"), 2))
plot_MBRIDtransfer(data)
```
plot\_MissedCleavages *Plot bargraph of missed cleavages.*

### **Description**

Per Raw file, an arbitrary number of missed cleavage classes (one per column) can be given. The total fraction of 3D-peaks must sum to 1 (=100 Columns are ordered by name.

#### Usage

```
plot_MissedCleavages(data, title_sub = "")
```
### Arguments

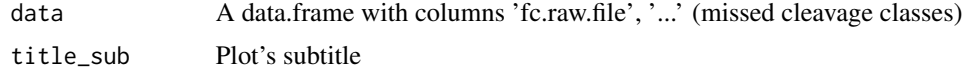

### Details

A visual threshold line is drawn at 75

## plot\_MS2Decal 65

## Value

GGplot object

### Examples

```
data = data.frame(fc.raw.file = letters[1:5],
                 MC0 = c(0.8, 0.5, 0.85, 0.2, 0.9),MC1 = c(0.1, 0.4, 0.05, 0.7, 0.0),
                  "MS2+" = c(0.1, 0.1, 0.1, 0.1, 0.1)check.names = FALSE)
plot_MissedCleavages(data, "contaminant inclusion unknown")
```
plot\_MS2Decal *Plot bargraph of oversampled 3D-peaks.*

## Description

Per Raw file, at most three n's must be given, i.e. the fraction of 3D-peaks for n=1, n=2 and n=3(or more). The fractions must sum to  $1 (=100)$ 

#### Usage

```
plot_MS2Decal(data)
```
#### Arguments

data A data.frame with columns 'file', 'msErr', 'type'

#### Value

GGplot object

```
n = c(100, 130, 50)
data = data.frame(file = repEach(paste(letters[1:3],"\nLTQ [Da]"), n),
                  msErr = c(rnorm(n[1], 0.5), rnorm(n[2], 0.0), rnorm(n[3], -0.5)),
                  type = c("forward", "decoy")[1+(runif(sum(n))>0.95)])
plot_MS2Decal(data)
```
plot\_MS2Oversampling *Plot bargraph of oversampled 3D-peaks.*

#### Description

Per Raw file, at most three n's must be given, i.e. the fraction of 3D-peaks for n=1, n=2 and n=3(or more). The fractions must sum to  $1 (=100)$ 

#### Usage

```
plot_MS2Oversampling(data)
```
#### Arguments

data A data.frame with columns 'fc.raw.file', 'n', 'fraction'

### Value

GGplot object

### Examples

```
data = data.frame(fc.raw.file = rep(letters[1:3], each=3),
                  n = 1:3,
                  fraction = c(0.8, 0.1, 0.1, 0.6, 0.3, 0.1, 0.7, 0.25, 0.05))
plot_MS2Oversampling(data)
```
plot\_RatiosPG *Plot ratios of labeled data (e.g. SILAC) from proteinGroups.txt*

### Description

The 'x' values are expected to be log2() transformed already.

### Usage

```
plot_RatiosPG(df_ratios, d_range, main_title, main_col, legend_title)
```
#### Arguments

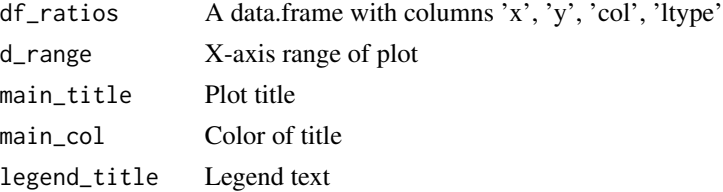

## plot\_RTPeakWidth 67

## Value

GGplot object

## Examples

```
x1 = seq(-3, 3, by = 0.1)y1 = \text{dnorm}(x1)x2 = seq(-5, 1, by = 0.1)y2 = \text{dnorm}(x2, \text{ mean } = -1)data = data.frame(x = c(x1, x2),
                    y = c(y1, y2),
                    col = c(rep("ok", length(x1)), rep("shifted", length(x2))),ltype = c(rep("solid", length(x1)), rep("dotted", length(x2))))
plot_RatiosPG(data, range(data$x), "Ratio plot", "red", "group")
```
plot\_RTPeakWidth *Plot RT peak width over time*

## Description

The input is a data.frame with already averaged counts over binned RT-slices.

## Usage

```
plot_RTPeakWidth(data, x_lim, y_lim)
```
## Arguments

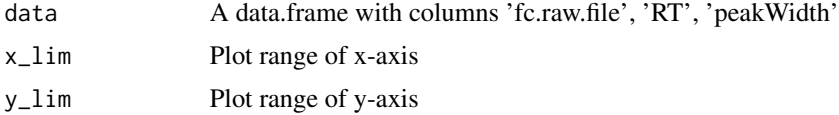

## Value

GGplot object

```
data = data.frame(fc.raw.file = rep(c("file A", "file B", "file C"), each=81),
                  RT = c(20:100),
              peakWidth = c(rnorm(81, mean=20), rnorm(81, mean=10), rnorm(81, mean=30)))
plot_RTPeakWidth(data, c(10, 100), c(0, 40))
```
Number of Raw files must be 6 at most. Function will stop otherwise.

## Usage

```
plot_ScanIDRate(data)
```
## Arguments

data A data.frame with columns 'fc.raw.file', 'scan.event.number', 'ratio', 'count'

## Value

GGplot object

## Examples

```
data = data.frame(fc.raw.file = factor(rep(c("d","a","x"), each=10), levels = c("d","a","x")),
                   scan.event.number = 1:10,
                   ratio = seq(40, 20, length.out=10),
                   count = seq(400, 200, length.out=10))
plot_ScanIDRate(data)
```
plot\_TIC *Plot Total Ion Count over time*

#### Description

The input is a data.frame with already averaged counts over binned RT-slices.

## Usage

plot\_TIC(data, x\_lim, y\_lim)

#### Arguments

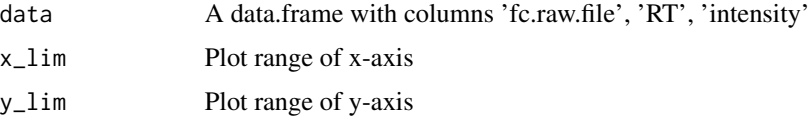

## plot\_TopN 69

# Value

GGplot object

# Examples

```
data = data.frame(fc.raw.file = rep(c("file A", "file B", "file C"), each=81),
                  RT = c(20:100),
              intensity = c(rnorm(81, mean=20), rnorm(81, mean=10), rnorm(81, mean=30)))
plot_TIC(data, c(10, 100), c(0, 40))
```
# plot\_TopN *Plot line graph of TopN over Retention time.*

## Description

Number of Raw files must be 6 at most. Function will stop otherwise.

#### Usage

```
plot_TopN(data)
```
## Arguments

data A data.frame with columns 'fc.raw.file', 'scan.event.number', 'n'

### Value

GGplot object

```
data = data.frame(fc.raw.file = rep(c("d", "a", "x"), each=10),scan.event.number = 1:10,
                  n = 11:20plot_TopN(data)
```
Number of Raw files must be 6 at most. Function will stop otherwise.

### Usage

```
plot_TopNoverRT(data)
```
### Arguments

data A data.frame with columns 'fc.raw.file', 'rRT', 'topN'

#### Value

GGplot object

### Examples

```
data = data.frame(fc.raw.file = rep(letters[1:3], each=100),
                  rRT = seq(20, 120, length.out = 100),
                  topN = c(round(runif(100, min=3, max=5)),round(runif(100, min=5, max=8)),
                           round(runif(100, min=1, max=3)))
                  )
plot_TopNoverRT(data)
```
plot\_UncalibratedMSErr

*A boxplot of uncalibrated mass errors for each Raw file.*

## Description

Boxes are optionally colored to indicate that a MQ bug was detected or if PTXQC detected a too narrow search window.

### Usage

```
plot_UncalibratedMSErr(
  data,
 MQBug_raw_files,
  stats,
 y_lim,
 extra_limit,
  title_sub
)
```
## pointsPutX 71

## Arguments

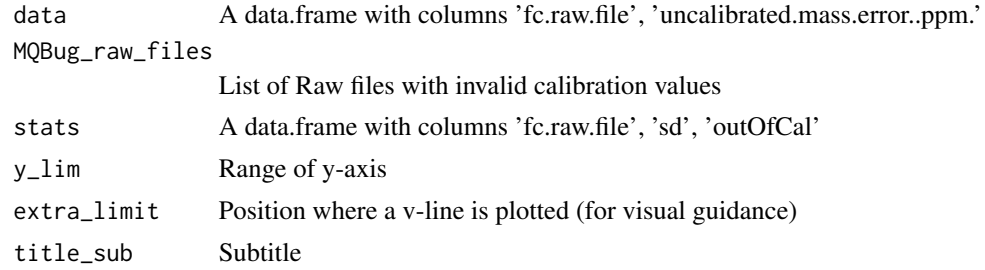

## Value

GGplot object

### Examples

```
n = c(150, 1000, 1000, 1000)
data = data.frame(fc.raw.file = repEach(letters[4:1], n),
                  uncalibrated.mass.error..ppm. = c(rnorm(n[1], 13, 2.4),
                                                    rnorm(n[2], 1, 0.5),
                                                    rnorm(n[3], 3, 0.7),
                                                    rnorm(n[4], 4.5, 0.8)))
stats = data.frame(fc.raw.file = letters[4:1],
                   sd\_uncal = c(2.4, 0.5, 0.7, 0.8),outOfCal = c(TRUE, FALSE, FALSE, FALSE))
plot_UncalibratedMSErr(data, MQBug_raw_files = letters[1],
                       stats, y_lim = c(-20,20), 15, "subtitle")
```
pointsPutX *Distribute a set of points with fixed y-values on a stretch of the x-axis.*

### Description

```
#' Usage: ggplot(...) + geom_X(...) + pointsPutX(...)
```
#### Usage

```
pointsPutX(x_range, x_section, y, col = NA)
```
### Arguments

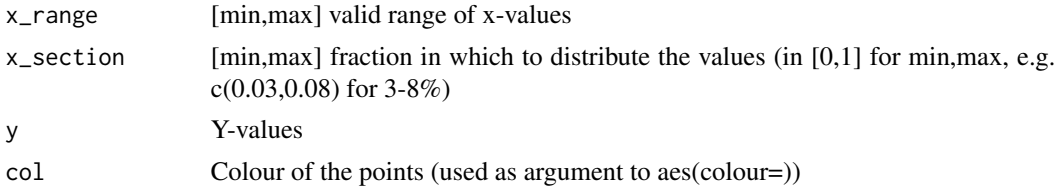

# Value

ggplot object with new geom\_point

print.PTXQC\_table *helper S3 class, enabling print(some-plot\_Table-object)*

## Description

helper S3 class, enabling print(some-plot\_Table-object)

### Usage

```
## S3 method for class 'PTXQC_table'
print(x, \ldots)
```
## Arguments

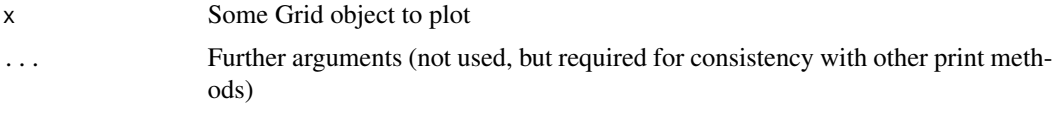

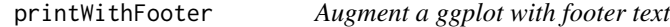

## Description

Augment a ggplot with footer text

### Usage

```
printWithFooter(gg_obj, bottom_left = NULL, bottom_right = NULL)
```
# Arguments

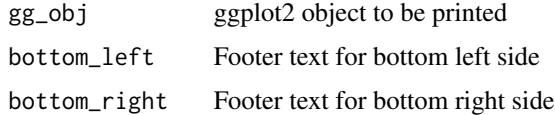

## Value

-
<span id="page-72-0"></span>PTXQC *PTXQC: A package for computing Quality Control (QC) metrics for Proteomics (PTX)*

#### Description

The following sections describe the main components:

#### Input

Valid input data are either the files from MaxQuant's .txt folder (all versions from MaxQuant >= 1.0 upwards are supported) or a single mzTab file. All mzTab files will work, but most metrics can be obtained from OpenMS' mzTab as produced by the QualityControl TOPP tool (from OpenMS 2.5 onwards).

#### Important functions

The central function of this package is called [createReport](#page-11-0) and it accepts either MaxQuant or mzTab data, along with a configuration (optional). There is a parser for mzTab [MzTabReader](#page-47-0) and MaxQuant txt files [MQDataReader](#page-40-0), as well as a plethora of QC metrics derived from a common [qcMetric](#page-73-0) class and scoring functions qual..., e.g. [qualGaussDev](#page-76-0).

#### **Configuration**

The user can modify the behaviour of PTXQC, e.g. to enable/disable certain metrics or change scoring thresholds, via a YAML object/file. By default a Yaml file is written automatically side-by-side to the input files upon running PTXQC for the first time on a particular input. A custom Yaml object can be passed to the main [createReport](#page-11-0) function for customization. Use yaml::yaml.load\_file(input = 'myYAML.yaml') to load an existing file and pass the Yaml object along.

#### **Output**

Either a PDF and/or Html report which contains QC plots and a description of the metrics.

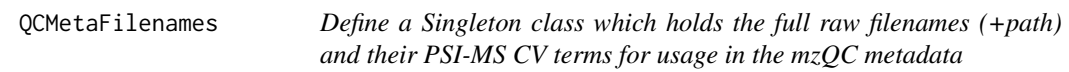

#### **Description**

Define a Singleton class which holds the full raw filenames (+path) and their PSI-MS CV terms for usage in the mzQC metadata

Define a Singleton class which holds the full raw filenames (+path) and their PSI-MS CV terms for usage in the mzQC metadata

#### <span id="page-73-1"></span>Super class

[R6P::Singleton](#page-0-0) -> QCMetaFilenames

#### Public fields

data Stores the data of the singleton. Set the data once before using the singleton all over the place

#### Methods

#### Public methods:

• [QCMetaFilenames\\$clone\(\)](#page-14-0)

Method clone(): The objects of this class are cloneable with this method.

*Usage:* QCMetaFilenames\$clone(deep = FALSE)

*Arguments:*

deep Whether to make a deep clone.

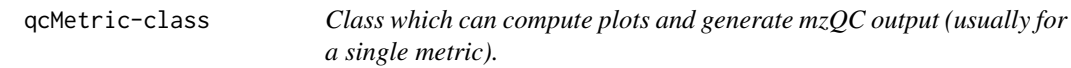

#### <span id="page-73-0"></span>Description

Reference class which is instanciated with a metric description and a worker function (at initialization time, i.e. in the package) and can produce plots and mzQC values (at runtime, when data is provided) using setData().

#### Fields

helpText Description (lengthy) of the metric and plot elements

workerFcn Function which generates a result (usually plots). Data is provided using setData().

plots List of plots (after setData() was called)

qcScores Data.frame of scores from a qcMetric (computed within workerFcn())

- mzQC An named list of mzQC MzQCqualityMetric's (named by their fc.raw.file for runQuality or concatenated fc.raw.files for setQualities (e.g. "file 1;file4")) (valid after setData() was called)
- qcCat QC category (LC, MS, or prep)

qcName Name of the qcScore in the heatmap

orderNr Column index during heatmap generation and for the general order of plots

#### <span id="page-74-0"></span>Examples

```
require(ggplot2)
dd = data.frame(x=1:10, y=11:20)
a = qcMetric$new(helpText="small help text",
                 ## arbitrary arguments, matched during setData()
                 workerFcn=function(.self, data, gtit)
                 {
                   ## usually some code here to produce ggplots
                   pl = \text{lapply}(1:2, function(xx) )ggplot(data) +
                         geom_point(aes(x=x*xx,y=y)) +
                         ggtitle(gtit)
                     })
                   return(list(plots = pl))
                 },
                 qcCat="LC",
                 qcName="MS/MS Peak shape",
                 orderNr = 30)
## test some output
a$setData(dd, "my title")
a$plots ## the raw plots
a$getPlots(TRUE) ## same as above
a$getPlots(FALSE) ## plots without title
a$getTitles() ## get the titles of the all plots
a$helpText
a$qcName
```
qcMetric\_MSMSScans\_TopNoverRT-class *Metric for msmsscans.txt, showing TopN over RT.*

#### Description

Metric for msmsscans.txt, showing TopN over RT.

qualBestKS *From a list of vectors, compute all vs. all Kolmogorov-Smirnoff distance statistics (D)*

... and report the row of the matrix which has maximum sum (i.e the best "reference" distribution). The returned data.frame has as many rows as distributions given and two columns. The first column 'name' gives the name of the list element, the second column 'ks\_best' gives '1-statistic' of the Kolmogorov-Smirnoff test to the "reference" distribution (which was picked by maximising the sum of 'ks\_best'). Thus, the row with a 'ks\_best' of 1 is the reference distribution.

#### Usage

qualBestKS(x)

#### Arguments

x List of vectors, where each vector holds a distribution

#### Value

A data.frame with ks-test values of the "reference" to all other distributions (see Details)

qualCentered *Quality metric for 'centeredness' of a distribution around zero.*

#### **Description**

Ranges between 0 (worst score) and 1 (best score). A median of zero gives the best score of 1. The closer the median is to the most extreme value of the distribution, the smaller the score (until reaching 0). Can be used for calibrated mass errors, as a measure of how well they are centered around 0. E.g. if the median is 0.1, while the range is [-0.5,0.5], the score will be 0.8 (punishing the 20 If the range of data is asymmetric, e.g. [-1.5,-0.5] and does not include zero, the score cannot reach 1, since the median can never be zero.

#### Usage

```
qualCentered(x)
```
#### Arguments

x Numeric values (e.g. ppm errors)

#### Value

Value between [0, 1]

<span id="page-75-0"></span>

<span id="page-76-1"></span>qualCenteredRef *Quality metric for 'centeredness' of a distribution around zero with a user-supplied range threshold.*

## Description

Ranges between 0 (worst score) and 1 (best score). The best score is achieved when the median of 'x' is close to the center of the interval [-tol, tol]. If median of 'x' is close to the border (on either side), the score decreases linearly to zero. Can be used for uncalibrated mass errors, as a measure of how well they are centered around 0.

#### Usage

qualCenteredRef(x, tol)

## Arguments

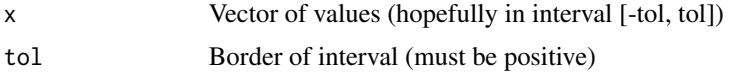

#### Details

NA's are removed for all computations.

## Value

Value between [0, 1]

<span id="page-76-0"></span>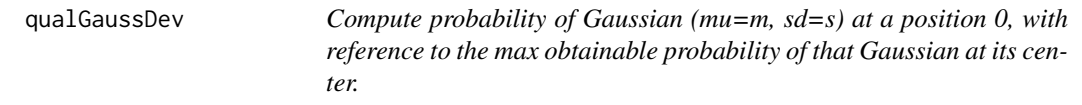

## Description

Measure for centeredness around 0. Highest score is 1, worst score is 0.

#### Usage

qualGaussDev(mu, sd)

#### Arguments

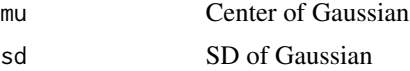

## <span id="page-77-0"></span>Value

quality, ranging from 0 (bad agreement) to 1 (perfect, i.e. centered at 0)

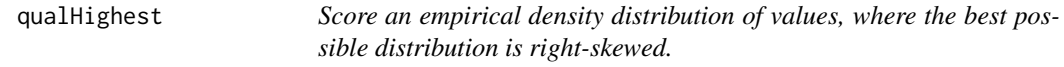

## Description

The score is computed according to

## Usage

qualHighest(x, N)

## Arguments

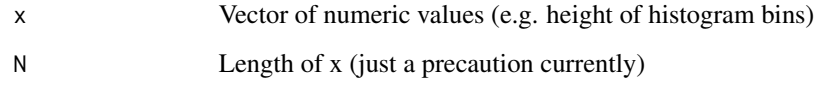

## Details

 $q = ((N-1) - sum_i)((N-i-1)*x_i)$  ) /  $(N-1)$ 

Scores range from 0 (worst), to 1 (best). E.g.  $c(0,0,0,16)$  would yield a score of 1.  $c(16,0,0,0,0)$ gives a score of 0.

## Value

Quality score in the range of [0,1]

## Examples

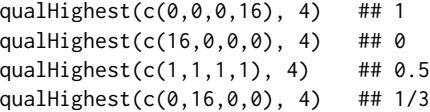

<span id="page-78-0"></span>qualLinThresh *Quality metric with linear response to input, reaching the maximum score at the given threshold.*

## Description

Ranges between 0 (worst score) and 1 (best score). Useful for performance measures where reaching a certain reference threshold 't' will be enough to reach 100%. The input range from [0, t] is scored from 0-100%.

## Usage

qualLinThresh $(x, t = 1)$ 

#### Arguments

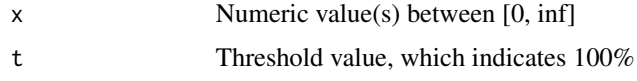

## Value

Value between [0, 1]

qualMedianDist *Quality metric which measures the absolute distance from median.*

## Description

Ranges between 0 (worst score) and 1 (best score). Input must be between [0,1]. Deviations from the median of the sample represent the score for each sample point.

## Usage

```
qualMedianDist(x)
```
#### Arguments

x A vector numeric values between [0,1]

## Value

A vector of the same size as x, with quality values between [0, 1]

<span id="page-79-0"></span>

The score ranges between 0 (worst score) and 1 (best score). Input 'x' is a vector of counts (or probabilities) for equally spaced bins in a histogram. A uniform distribution (e.g.  $c(3,3,3)$  will get a score of 1. The worst possible case (e.g.  $c(4,0,0)$ ), will get a score of 0, and a linear increasing function (e.g.  $c(1,2,3)$ ) will get something in between (0.585 here)

#### Usage

qualUniform $(x, \text{ weight} = \text{vector}()$ 

#### Arguments

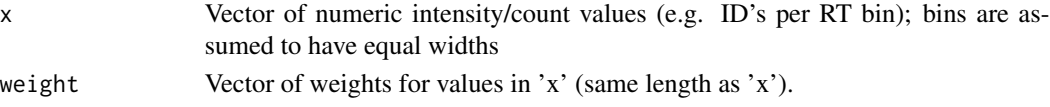

#### Details

In addition, bin values can be weighted (e.g. by their confidence). The total sum of weights is normalized to 1 internally.

The distance function used is the square root of the absolute difference between a uniform distribution and the input 'x' (summed for each element of 'x'). This distance is normalized to the worst possible input (e.g. one bin with 100

#### Value

Value between [0, 1]

#### Examples

```
stopifnot(qualUniform(c(3,3,3))==1)
stopifnot(qualUniform(c(4,0,0))==0)
```

```
## how 'uniform' is a vector where only a single index has weight?-- answer: very
stopifnot(qualUniform(c(4, 0, 0), c(1, 0, 0)) == 1)stopifnot(qualUniform(c(4, 0, 0), c(0, 1, 0)) == 1)stopifnot(qualUniform(c(0,4,0))==0)
stopifnot(abs(qualUniform(c(3,2,1)) - 0.58578) < 0.0001)stopifnot(abs(qualUniform(c(1,2,3))-0.58578) < 0.0001)
stopifnot(qualUniform(c(1,2,3), c(0,1,0)) == 1)stopifnot(abs(qualUniform(c(1,2,3))-0.58578) < 0.0001)
stopifnot(abs(qualUniform(c(1,2,3), c(0,1,1))- 0.590316) < 0.0001)
stopifnot(abs(qualUniform(c(2,3), c(1,1)) - 0.552786) < 0.0001)stopifnot(abs(qualUniform(1:120)-0.38661) < 0.0001)
```
<span id="page-80-0"></span>

For params, see MQDataReader::readMQ().

#### Usage

```
read.MQ(
  file,
  filter = ",
  type = "pg",
  col_subset = NA,
  add_fs\_col = 10,
 LFQ_action = FALSE,
  ...
)
```
## Arguments

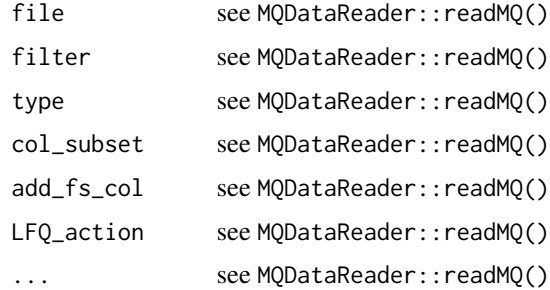

#### Value

```
see MQDataReader::readMQ()
```
removeSuffix *Removes the last suffix (including the last dot) from a filename. If no dot exists, the full string is returned.*

## Description

Removes the last suffix (including the last dot) from a filename. If no dot exists, the full string is returned.

#### <span id="page-81-0"></span>Usage

removeSuffix(filepath)

## Arguments

filepath A filename (with optional path – which is retained!)

## Value

The input with removed suffix

## Examples

```
removeSuffix("test.tar.gz") # --> 'test.tar'
removeSuffix("test.mzML") # --> 'test'
removeSuffix("/path/to/test.mzML") # --> '/path/to/test'
removeSuffix("test_no_dot") # --> 'test_no_dot'
```
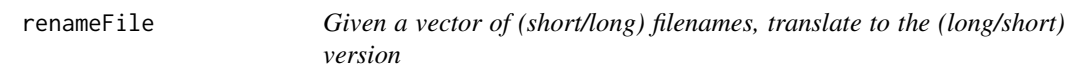

## Description

Given a vector of (short/long) filenames, translate to the (long/short) version

#### Usage

```
renameFile(f_names, mapping)
```
## Arguments

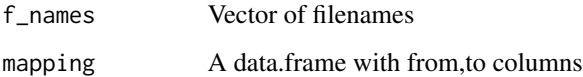

## Value

A vector of translated file names as factor (ordered by mapping!)

<span id="page-82-0"></span>

Repeat each element x\_i in X, n\_i times.

## Usage

repEach(x, n)

## Arguments

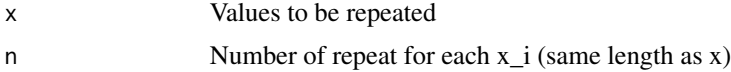

## Value

Vector with values from x, n times

## Examples

repEach(1:3, 1:3) ## 1, 2, 2, 3, 3, 3

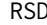

 $Relative standard deviation (RSD)$ 

## Description

Simply [CV](#page-13-0)\*100

## Usage

RSD(x)

## Arguments

x Vector of numeric values

#### Value

RSD

This allows the user to judge which Raw files have similar corrected RT's (i.e. where aligned successfully). If there are clear sub-clusters, it might be worth introducing artifical fractions into MaxQuant, to avoid ID-transfer between these clusters (use the MBR-Align and MBR-ID-Transfer metrics to support the decision).

#### Usage

```
RTalignmentTree(df_evd, col_fraction = c())
```
#### Arguments

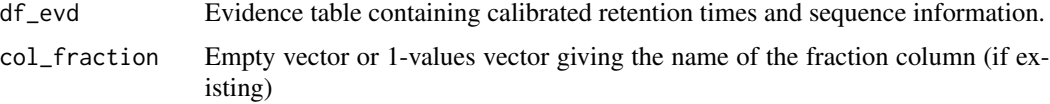

#### Details

If the input contains fractions, leaf nodes will be colored accordingly. Distinct sub-clusters should have their own color. If not, MaxQuant's fraction settings should be optimized. Note that introducing fractions in MaxQuant will naturally lead to a clustering here (it's somewhat circular).

#### Value

ggplot object containing the correlation tree

scale01linear *Scales a vector of values linearly to [0, 1] If all input values are equal, returned values are all 0*

## Description

Scales a vector of values linearly to [0, 1] If all input values are equal, returned values are all 0

#### Usage

```
scale01linear(X)
```
#### Arguments

X Vector of values

## <span id="page-84-0"></span>Value

Scaled vector

```
scale_x_discrete_reverse
```
*Inverse the order of items on the x-axis (for discrete scales)*

## Description

Inverse the order of items on the x-axis (for discrete scales)

## Usage

scale\_x\_discrete\_reverse(values, ...)

## Arguments

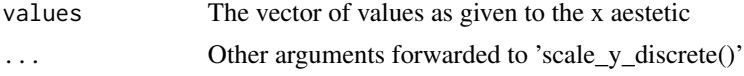

## Value

ggplot object, concatenatable with '+'

```
scale_y_discrete_reverse
```
*Inverse the order of items on the y-axis (for discrete scales)*

## Description

Inverse the order of items on the y-axis (for discrete scales)

## Usage

```
scale_y_discrete_reverse(values, ...)
```
## Arguments

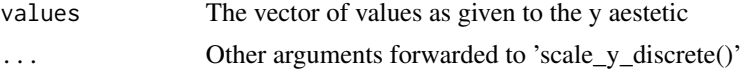

## Value

ggplot object, concatenatable with '+'

<span id="page-85-0"></span>ScoreInAlignWindow *Compute the fraction of features per Raw file which have an acceptable RT difference after alignment*

## Description

Using the result from 'alignmentCheck()', score the features of every Raw file and see if they have been properly aligned. Returned value is between 0 (bad) and 1 (all aligned).

#### Usage

```
ScoreInAlignWindow(data, allowed.deltaRT = 1)
```
## Arguments

data A data.frame with columns 'rtdiff' and 'raw.file' allowed.deltaRT The allowed matching difference (1 minute by default)

#### Value

A data.frame with one row for each raw.file and columns 'raw.file' and 'withinRT' (0-1)

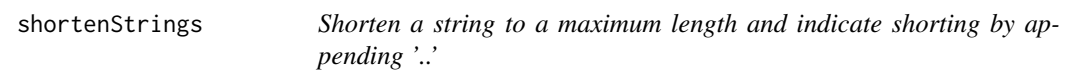

## Description

Some axis labels are sometimes just too long and printing them will either squeeze the actual plot (ggplot) or make the labels disappear beyond the margins (graphics::plot) One ad-hoc way of avoiding this is to shorten the names, hoping they are still meaningful to the viewer.

#### Usage

```
shortenStrings(x, max_length = 20, verbose = TRUE, allow_duplicates = FALSE)
```
#### Arguments

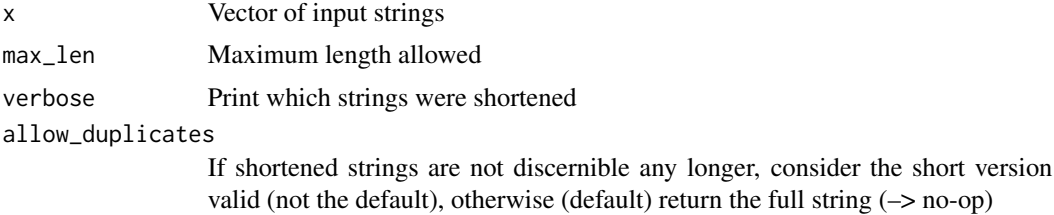

## <span id="page-86-1"></span>simplifyNames 87

## Details

This function should be applied AFTER you tried more gentle methods, such as [delLCP](#page-15-0) or [simplifyNames](#page-86-0).

#### Value

A vector of shortened strings

#### See Also

[delLCP](#page-15-0), [simplifyNames](#page-86-0)

#### Examples

```
r = shortenStrings(c("gamg_101", "gamg_101230100451", "jurkat_06_100731121305", "jurkat_06_1"))
all(r == c("gamg_101", "gamg_101230100..", "jurkat_06_1007..", "jurkat_06_1"))
```
<span id="page-86-0"></span>simplifyNames *Removes common substrings (infixes) in a set of strings.*

#### Description

Usually handy for plots, where condition names should be as concise as possible. E.g. you do not want names like 'TK20130501\_H2M1\_010\_IMU008\_CISPLA\_E3\_R1.raw' and 'TK20130501\_H2M1\_026\_IMU008\_CISPLA\_E7\_R2.raw' but rather 'TK..\_010\_I..\_E3\_R1.raw' and 'TK..\_026\_I..\_E7\_R2.raw'

If multiple such substrings exist, the algorithm will remove the longest first and iterate a number of times (two by default) to find the second/third etc longest common substring. Each substring must fulfill a minimum length requirement - if its shorter, its not considered worth removing and the iteration is aborted.

## Usage

```
simplifyNames(
  strings,
  infix_iterations = 2,
  min_LCS_length = 7,
  min_out_length = 7
\lambda
```
#### Arguments

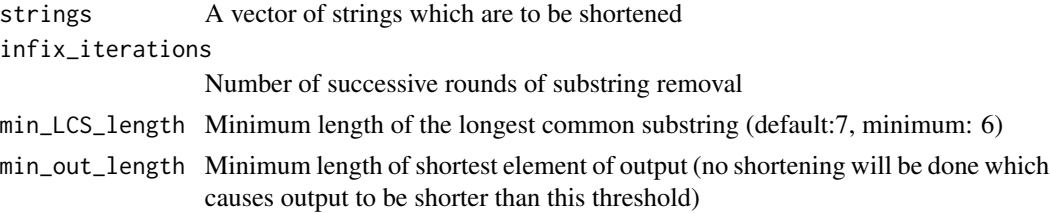

### Value

A list of shortened strings, with the same length as the input

#### Examples

```
#library(PTXQC)
simplifyNames(c('TK20130501_H2M1_010_IMU008_CISPLA_E3_R1.raw',
                'TK20130501_H2M1_026_IMU008_CISPLA_E7_R2.raw'), infix_iterations = 2)
# --> "TK.._010_I.._E3_R1.raw","TK.._026_I.._E7_R2.raw"
try(simplifyNames(c("bla", "foo"), min_LCS_length=5))
# --> error, since min_LCS_length must be >=6
```
suffixToCV *For a given filename, check the suffix and translate it to an PSI-MS CV term, e.g. 'MS:1000584'*

#### Description

The following mapping is currently known: .raw : MS:1000563 ! Thermo RAW format .mzML : MS:1000584 ! mzML format .mzData : MS:1000564 ! PSI mzData format .wiff : MS:1000562 ! ABI WIFF format .pkl : MS:1000565 ! Micromass PKL format .mzXML : MS:1000566 ! ISB mzXML format .yep : MS:1000567 ! Bruker/Agilent YEP format .dta : MS:1000613 ! Sequest DTA format .mzMLb : MS:1002838 ! mzMLb format

#### Usage

suffixToCV(filepath)

#### Arguments

filepath A filename (with optional path)

## Details

Falls back to 'MS:1000560 ! mass spectrometer file format' if no match could be found.

## Value

A CV term accession as string, e.g. 'MS:1000584'

#### Examples

```
suffixToCV("test.mZmL") # MS:1000584
suffixToCV("test.raw") # MS:1000563
suffixToCV(c("test.raw", "bla.mzML"))
```
<span id="page-87-0"></span>

<span id="page-88-0"></span>supCount *Compute shortest prefix length which makes all strings in a vector uniquely identifyable.*

#### Description

If there is no unique prefix (e.g. if a string is contained twice), then the length of the longest string is returned, i.e. if the return value is used in a call to substr, nothing happens e.g. substr $(x, 1, ...)$  $supCount(x)) == x$ 

## Usage

 $supCount(x, prefix_1 = 1)$ 

## Arguments

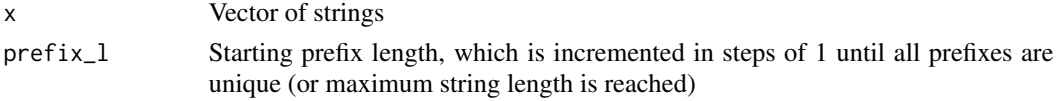

## Value

Integer with minimal prefix length required

## Examples

```
supCount(c("abcde...", "abcd...", "abc...")) ## 5
x = c("doubled", "doubled", "aLongDummyString")
all( \text{substr}(x, 1, \text{supCount}(x)) == x )
## TRUE (no unique prefix due to duplicated entries)
```
theme\_blank *A blank theme (similar to the deprecated theme\_blank())*

#### Description

A blank theme (similar to the deprecated theme\_blank())

#### Usage

```
theme_blank()
```
### Value

A ggplot2 object, representing an empty theme

<span id="page-89-0"></span>

All values in the numerical column 'filterColname' are assigned to bins of width 'binsize'. Only one value per bin is retained. All other rows are removed and the reduced data frame will all its columns is returned.

#### Usage

thinOut(data, filterColname, binsize)

#### Arguments

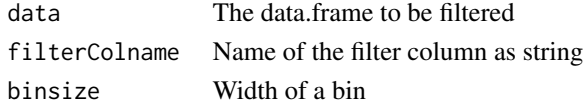

## Value

Data.frame with reduced rows, but identical input columns

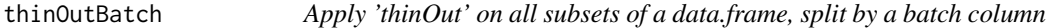

#### Description

The binsize is computed from the global data range of the filter column by dividing the range into binCount bins.

## Usage

```
thinOutBatch(data, filterColname, batchColname, binCount = 1000)
```
## Arguments

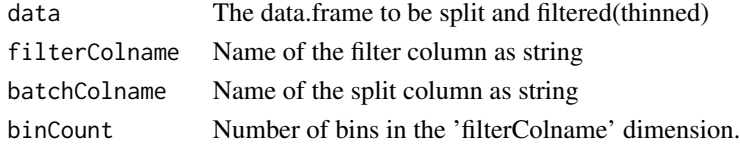

## Value

Data.frame with reduced rows, but identical input columns

<span id="page-90-0"></span>

This functions gives the user a chance to make the output file writeable before a write attempt is actually made by R to avoid having run the whole program again upon write failure.

## Usage

```
wait_for_writable(
  filename,
  prompt_text = paste0("The file '", filename,
    "' is not writable. Please close all applications using this file. Press '",
    abort_answer, "' to abort!"),
  abort_answer = "n"\lambda
```
#### Arguments

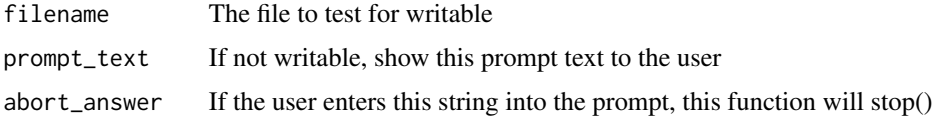

## Details

Note: The file will not be overwritten or changed by this function.

## Value

TRUE if writable, FALSE if aborted by user or (not-writeable and non-interactive)

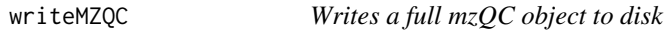

## Description

Writes a full mzQC object to disk

#### Usage

writeMZQC(filepath, mzqc\_obj)

#### <span id="page-91-0"></span>**Arguments**

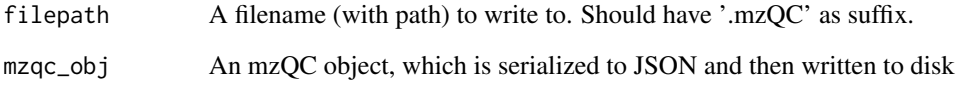

YAMLClass-class *Query a YAML object for a certain parameter.*

## Description

If the object has the param, then return it. If the param is unknown, create it with the given default value and return the default.

## Fields

yamlObj A Yaml object as created by [yaml.load](#page-0-0)

#### Methods

- getYAML(param\_name, default, min = NA, max = NA) Query this YAML object for a certain parameter and return its value. If it does not exist it is created with a default value. An optional min/max range can be specified and will be enforced if the value is known (default will be used upon violation).
- setYAML(param\_name, value) Set a YAML parameter to a certain value. Overwrites the old value or creates a new entry if hithero unknown.
- writeYAML(filename) Write YAML config (including some documentation) to a YAML file. Returns TRUE on success (always), unless writing the file generates an error.

## Examples

```
yc = YAMLClass$new(list())
val = yc$getYAML("cat$subCat", "someDefault")
val ## someDefault
val = yc$setYAML("cat$subCat", "someValue")
val ## someValue
yc$getYAML("cat$subCat", "someDefault") ## still 'someValue' (since its set already)
```
<span id="page-92-0"></span>

A string concatenation function, more readable than 'paste()'.

## Usage

a %+% b

## Arguments

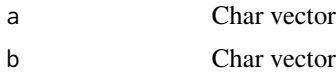

## Value

Concatenated string (no separator)

# **Index**

### %+%, [93](#page-92-0)

alignmentCheck, [5](#page-4-0) appendEnv, [6](#page-5-0) assembleMZQC, [6](#page-5-0) assignBlocks, [7](#page-6-0) boxplotCompare, [7](#page-6-0) brewer.pal.Safe, [8](#page-7-0) byX, [9,](#page-8-0) *[10](#page-9-0)* byXflex, [10](#page-9-0) checkEnglishLocale, [10](#page-9-0) computeMatchRTFractions, [11](#page-10-0) correctSetSize, *[7](#page-6-0)*, *[10](#page-9-0)*, [11](#page-10-0) createReport, [12,](#page-11-1) *[73](#page-72-0)* createYaml, [13](#page-12-0) CV, [14,](#page-13-1) *[83](#page-82-0)* CVDictionarySingleton, [15](#page-14-1) darken, [15](#page-14-1) del0, [16](#page-15-1) delLCP, [16,](#page-15-1) *[87](#page-86-1)* delLCS, [17](#page-16-0) FilenameMapper *(*FilenameMapper-class*)*, [18](#page-17-0) FilenameMapper-class, [18](#page-17-0) findAlignReference, [19](#page-18-0) fixCalibration, [19](#page-18-0) flattenList, [20](#page-19-0) fromDatatoMzQC, [21](#page-20-0) getAbundanceClass, [21](#page-20-0)

getCVDictionary, [22](#page-21-0) getCVTemplate, [22](#page-21-0) getECDF, [23](#page-22-0) getFragmentErrors, [23](#page-22-0) getHTMLTable, [24](#page-23-0) getMaxima, [25](#page-24-0) getMetaData, [25](#page-24-0)

getMetricsObjects, [26](#page-25-0) getMQPARValue, [26](#page-25-0) getPCA, [27](#page-26-0) getPeptideCounts, [28](#page-27-0) getProteinCounts, [28](#page-27-0) getQCHeatMap, [29](#page-28-0) getQualityMetricTemplate, [30](#page-29-0) getReportFilenames, *[13](#page-12-0)*, [30](#page-29-0) getRunQualityTemplate, [31](#page-30-0) ggAxisLabels, [32](#page-31-0) ggText, [32](#page-31-0) grepv, [33](#page-32-0) hasFileSuffix, [33](#page-32-0) idTransferCheck, [34](#page-33-0) inMatchWindow, [35](#page-34-0) isUndefined, [35](#page-34-0) isValidMzQC, [36](#page-35-0) lcpCount, [37](#page-36-0) LCS, [37](#page-36-0) lcsCount, [38](#page-37-0) LCSn, [38](#page-37-0) longestCommonPrefix, [39](#page-38-0) longestCommonSuffix, [40](#page-39-0) mosaicize, [40](#page-39-0) MQDataReader, *[73](#page-72-0)* MQDataReader *(*MQDataReader-class*)*, [41](#page-40-1) MQDataReader-class, [41](#page-40-1) MzQCanalysisSoftware *(*MzQCanalysisSoftware-class*)*, [43](#page-42-0) MzQCanalysisSoftware-class, [43](#page-42-0) MzQCbaseQuality *(*MzQCbaseQuality-class*)*, [44](#page-43-0) MzQCbaseQuality-class, [44](#page-43-0) MzQCcontrolledVocabulary *(*MzQCcontrolledVocabulary-class*)*,

[44](#page-43-0)

#### INDEX 95

MzQCcontrolledVocabulary-class, [44](#page-43-0) MzQCcvParameter *(*MzQCcvParameter-class*)*, [45](#page-44-0) MzQCcvParameter-class, [45](#page-44-0) MzQCDateTime *(*MzQCDateTime-class*)*, [45](#page-44-0) MzQCDateTime-class, [45](#page-44-0) MzQCinputFile *(*MzQCinputFile-class*)*, [46](#page-45-0) MzQCinputFile-class, [46](#page-45-0) MzQCmetadata *(*MzQCmetadata-class*)*, [46](#page-45-0) MzQCmetadata-class, [46](#page-45-0) MzQCmzQC *(*MzQCmzQC-class*)*, [47](#page-46-0) MzQCmzQC-class, [47](#page-46-0) MzQCqualityMetric *(*MzQCqualityMetric-class*)*, [47](#page-46-0) MzQCqualityMetric-class, [47](#page-46-0) MzTabReader, *[73](#page-72-0)* MzTabReader *(*MzTabReader-class*)*, [48](#page-47-1) MzTabReader-class, [48](#page-47-1) NULL\_to\_charNA, [48](#page-47-1) NULL\_to\_NA, [49](#page-48-0) parseOBO, [49](#page-48-0) pasten, [50](#page-49-0) pastet, [50](#page-49-0) peakSegmentation, [51](#page-50-0) peakWidthOverTime, [52](#page-51-0) plot\_CalibratedMSErr, [54](#page-53-0) plot\_Charge, [55](#page-54-0) plot\_ContEVD, [56](#page-55-0) plot\_ContsPG, [56](#page-55-0) plot\_ContUser, [57](#page-56-0) plot\_ContUserScore, [58](#page-57-0) plot\_CountData, [58](#page-57-0) plot\_IDRate, [59](#page-58-0) plot\_IDsOverRT, [60](#page-59-0) plot\_IonInjectionTimeOverRT, [61](#page-60-0) plot\_MBRAlign, [62](#page-61-0) plot\_MBRgain, [63](#page-62-0) plot\_MBRIDtransfer, [63](#page-62-0) plot\_MissedCleavages, [64](#page-63-0) plot\_MS2Decal, [65](#page-64-0) plot\_MS2Oversampling, [66](#page-65-0) plot\_RatiosPG, [66](#page-65-0) plot\_RTPeakWidth, [67](#page-66-0) plot\_ScanIDRate, [68](#page-67-0) plot\_TIC, [68](#page-67-0) plot\_TopN, [69](#page-68-0) plot\_TopNoverRT, [70](#page-69-0)

plot\_UncalibratedMSErr, [70](#page-69-0) plotTable, [52](#page-51-0) plotTableRaw, [53](#page-52-0) pointsPutX, [71](#page-70-0) prcomp, *[27](#page-26-0)* print.PTXQC\_table, [72](#page-71-0) printWithFooter, [72](#page-71-0) PTXQC, [73](#page-72-0) QCMetaFilenames, [73](#page-72-0) qcMetric, *[73](#page-72-0)* qcMetric *(*qcMetric-class*)*, [74](#page-73-1) qcMetric-class, [74](#page-73-1) qcMetric\_MSMSScans\_TopNoverRT *(*qcMetric\_MSMSScans\_TopNoverRT-class*)*, [75](#page-74-0) qcMetric\_MSMSScans\_TopNoverRT-class, [75](#page-74-0) qualBestKS, [75](#page-74-0) qualCentered, [76](#page-75-0) qualCenteredRef, [77](#page-76-1) qualGaussDev, *[73](#page-72-0)*, [77](#page-76-1) qualHighest, [78](#page-77-0) qualLinThresh, [79](#page-78-0) qualMedianDist, [79](#page-78-0) qualUniform, [80](#page-79-0) R6P::Singleton, *[15](#page-14-1)*, *[74](#page-73-1)* read.MQ, [81](#page-80-0) removeSuffix, [81](#page-80-0) renameFile, [82](#page-81-0) repEach, [83](#page-82-0) RSD, [83](#page-82-0) RTalignmentTree, [84](#page-83-0) scale01linear, [84](#page-83-0) scale\_x\_discrete\_reverse, [85](#page-84-0) scale\_y\_discrete\_reverse, [85](#page-84-0) ScoreInAlignWindow, [86](#page-85-0) shortenStrings, [86](#page-85-0) simplifyNames, *[41](#page-40-1)*, *[87](#page-86-1)*, [87](#page-86-1) suffixToCV, [88](#page-87-0) supCount, [89](#page-88-0) theme\_blank, [89](#page-88-0) thinOut, [90](#page-89-0) thinOutBatch, [90](#page-89-0) wait\_for\_writable, [91](#page-90-0)

96 **INDEX** 

writeMZQC , [91](#page-90-0)

yaml.load , *[13](#page-12-0)* , *[92](#page-91-0)* YAMLClass *(*YAMLClass-class *)* , [92](#page-91-0) YAMLClass-class , [92](#page-91-0)